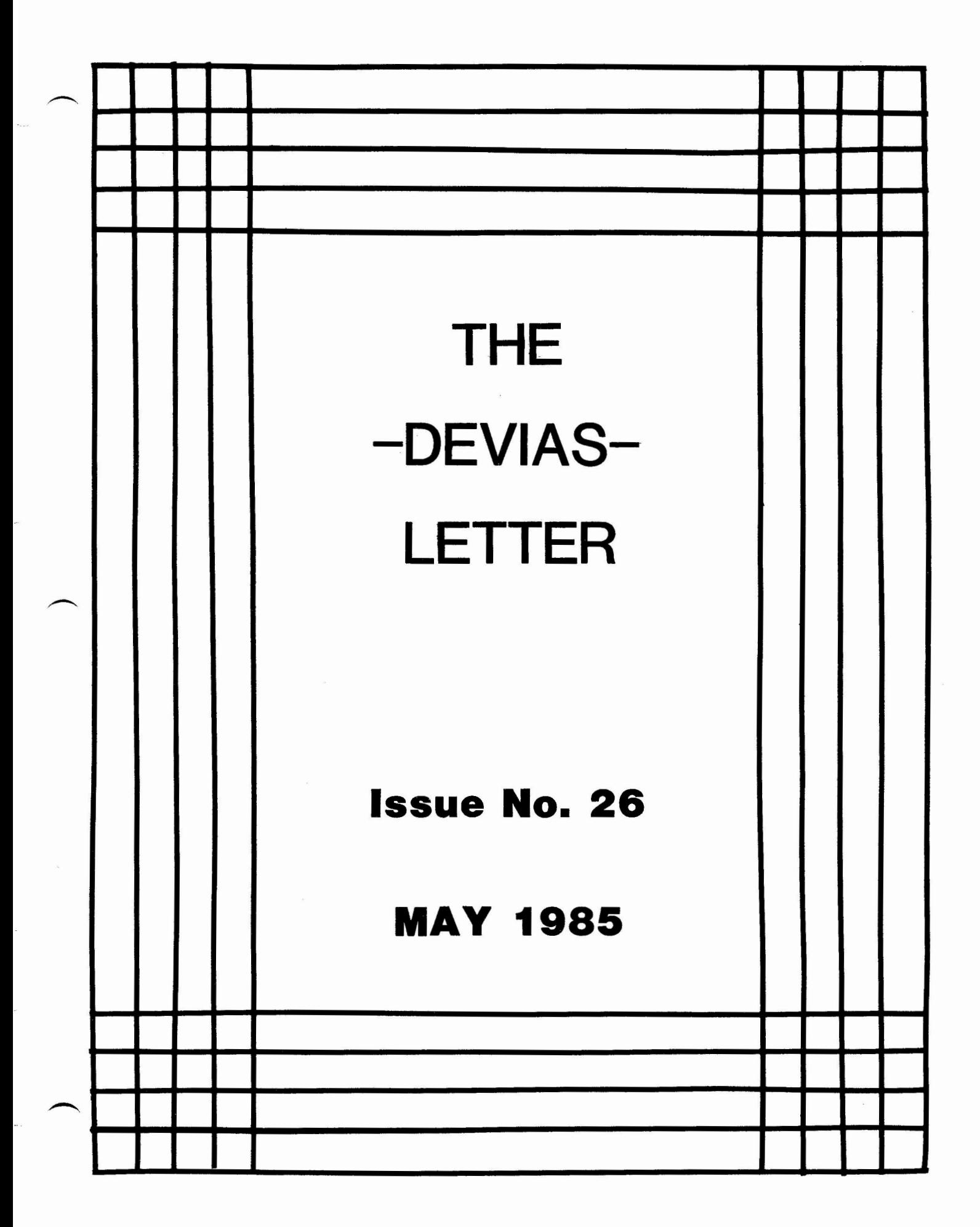

 $\label{eq:2.1} \mathcal{L}=\frac{1}{2}\sum_{i=1}^{n} \frac{1}{2}\sum_{i=1}^{n} \frac{1}{2}\sum_{i=1}^{n} \frac{1}{2}\sum_{i=1}^{n} \frac{1}{2}\sum_{i=1}^{n} \frac{1}{2}\sum_{i=1}^{n} \frac{1}{2}\sum_{i=1}^{n} \frac{1}{2}\sum_{i=1}^{n} \frac{1}{2}\sum_{i=1}^{n} \frac{1}{2}\sum_{i=1}^{n} \frac{1}{2}\sum_{i=1}^{n} \frac{1}{2}\sum_{i=1}^{n} \frac{1}{2}\sum_{i=1}$  $\sim$  $\label{eq:2.1} \frac{1}{\sqrt{2\pi}}\int_{\mathbb{R}^3} \frac{1}{\sqrt{2\pi}}\int_{\mathbb{R}^3} \frac{1}{\sqrt{2\pi}}\int_{\mathbb{R}^3} \frac{1}{\sqrt{2\pi}}\int_{\mathbb{R}^3} \frac{1}{\sqrt{2\pi}}\int_{\mathbb{R}^3} \frac{1}{\sqrt{2\pi}}\int_{\mathbb{R}^3} \frac{1}{\sqrt{2\pi}}\int_{\mathbb{R}^3} \frac{1}{\sqrt{2\pi}}\int_{\mathbb{R}^3} \frac{1}{\sqrt{2\pi}}\int_{\mathbb{$ 

## IN THIS ISSUE

Curley's Corner, by Bob Curley

Letter from the Editor

Various SPRs and Letters

Borger's Browsings, by Frank Borger

Question and Answer Session from the Product Panel Session at the 1984 Fall Symposium at Anaheim

The DeVIAS Letter Needs contributions in order to continue as an effective medium for exchange of information regarding IAS. All contributions should be camera ready copy, e.g. sharp black type on 8.5 by 11 inch paper with 1 inch margins.

Please send all contributions to:

John Roman McDonnell Douglas Corp. - Dept. N436 600 McDonnell Blvd. Hazelwood, Missouri 63042

Department of Radiation Therapy University of Pennsylvania Room 410 133 South 36th Street Philadelphia, Pennsylvania 19104 11 April 1985

Dear IAS SIG Member,

The long awaited release of IAS Version 3.2 has not happened. I have heard that it was going to happen. I have heard dates. But, my mailman has not delivered it. I have an RABl connected to my 11/70 empty. I have to pay Field Service to keep it running, but I am still not using it. Am I bitter? How long has it been?

I have the feeling that we're all waiting.... to see if the committments that we have made, based on the statements of friends, will cost us our jobs. Maybe not that, perhaps just this year's promotion. It is a serious time.

Spring is about to burst forth in the Northern Hemisphere. May it augur well for all of us,

> Sincerely, Robert F. Curley

#### Letter from the Editor

Spring has arrived here in St. Louis as well, but my rebirth of optimism for IAS has waned. Like Bob, I am wondering about committments. Ones made to us, as well as ones I have made on expected delivery dates, functionality, and performance. How long has it been since 3.2 was announced? My understanding is that it was here in St. Louis two years ago.

This issue should get to you about the time of the Spring Sympo-<br>sium. As in previous issues, I am hoping that you have 3.2 by sium. As in previous issues, I am hoping that you have 3.2 by the time this gets to you. Perhaps this time we will be lucky.

This issue has several letters and SPRs that were left over from last year when John Drummond was still editor. I am sorry for the delay in getting them out to you. I hope they may help you.

John Roman

DSM, Postbus 65, 6400 AB Heerien  $(045)$ 

Mr. Drummond

Ontario Hydro 700 University Avenue Toronto, Ontario CANADA, M5G 1X6

uw brief van

uw referentie

onze referentie

Heerlen,

16th july 1984

DSM<sup>(</sup>C)

Dear Mr. Drummond,

Here with we send you a copy of our lastest SPR's we reported to DEC. Early may this year we started implementing DECNET v3.0 on our IAS-systems. Though we must admit that this version is certainly an improvement to  $v2.1$ , it is not free of bugs either.

The bug in the DV-driver is a nasty one. Since it is easy to overcome the problem by just rebuilding the DV process (NT.DV) as indicated in the SPR it might be of interest to other users.

Sincerely,

W76

**HKT 601-7-2130** 

J.L.C. Plasman

Afd. Systeem Technieken DSM Postbus 600 6160 MJ GELEEN

Kantooradres: Van der Massenstraat 2, H<br>Telegramsdres DSM Heerien / telex 56018

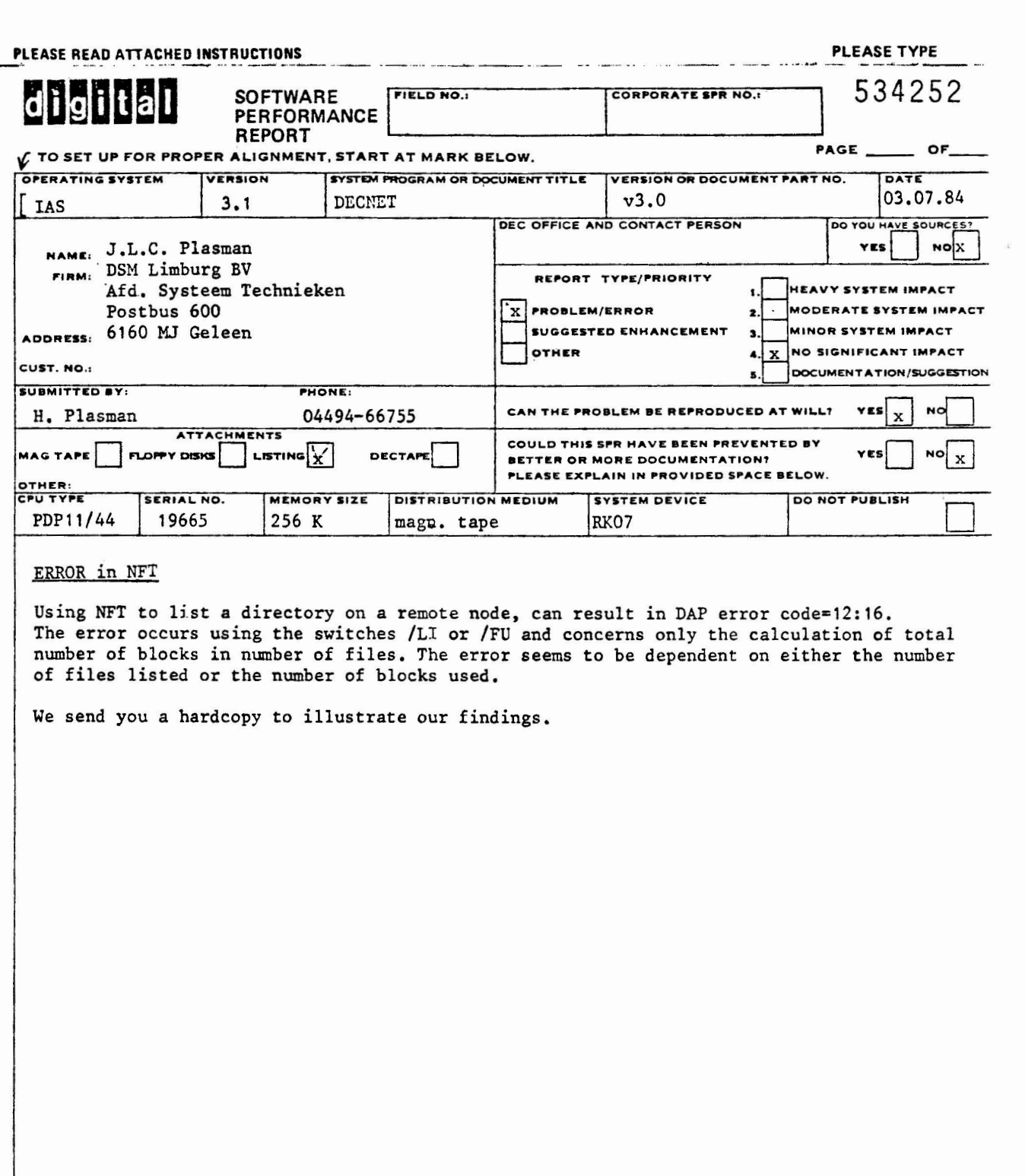

 $\overline{\mathcal{L}}$ 

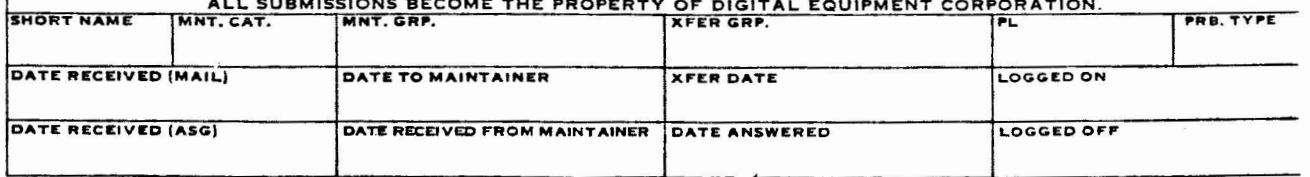

Directors TLX::DL0:E11,613 11-JUL-84 16:06:52

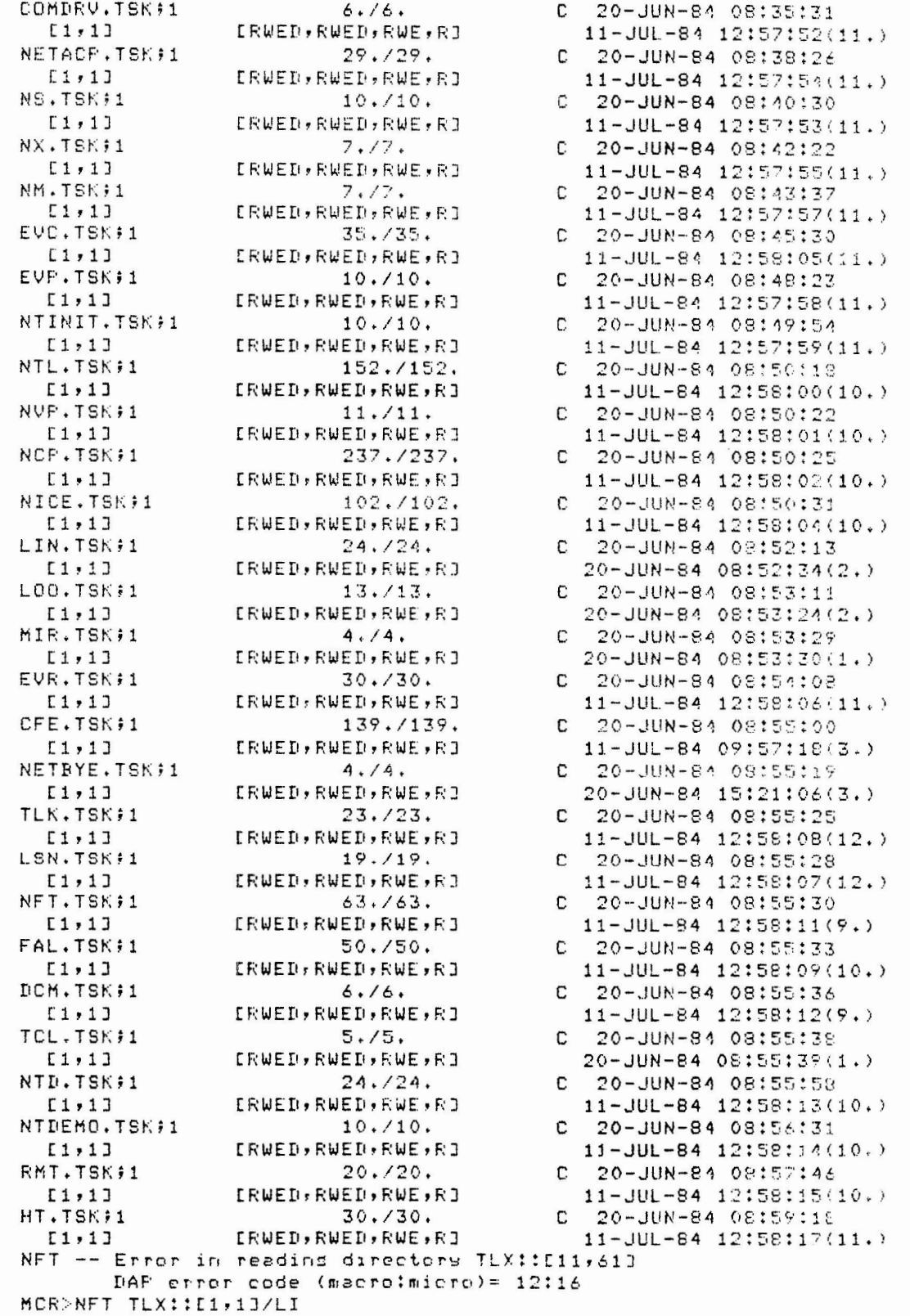

## Directors TLX::DLO:[1,1] 11-JUL-84 16:07:53

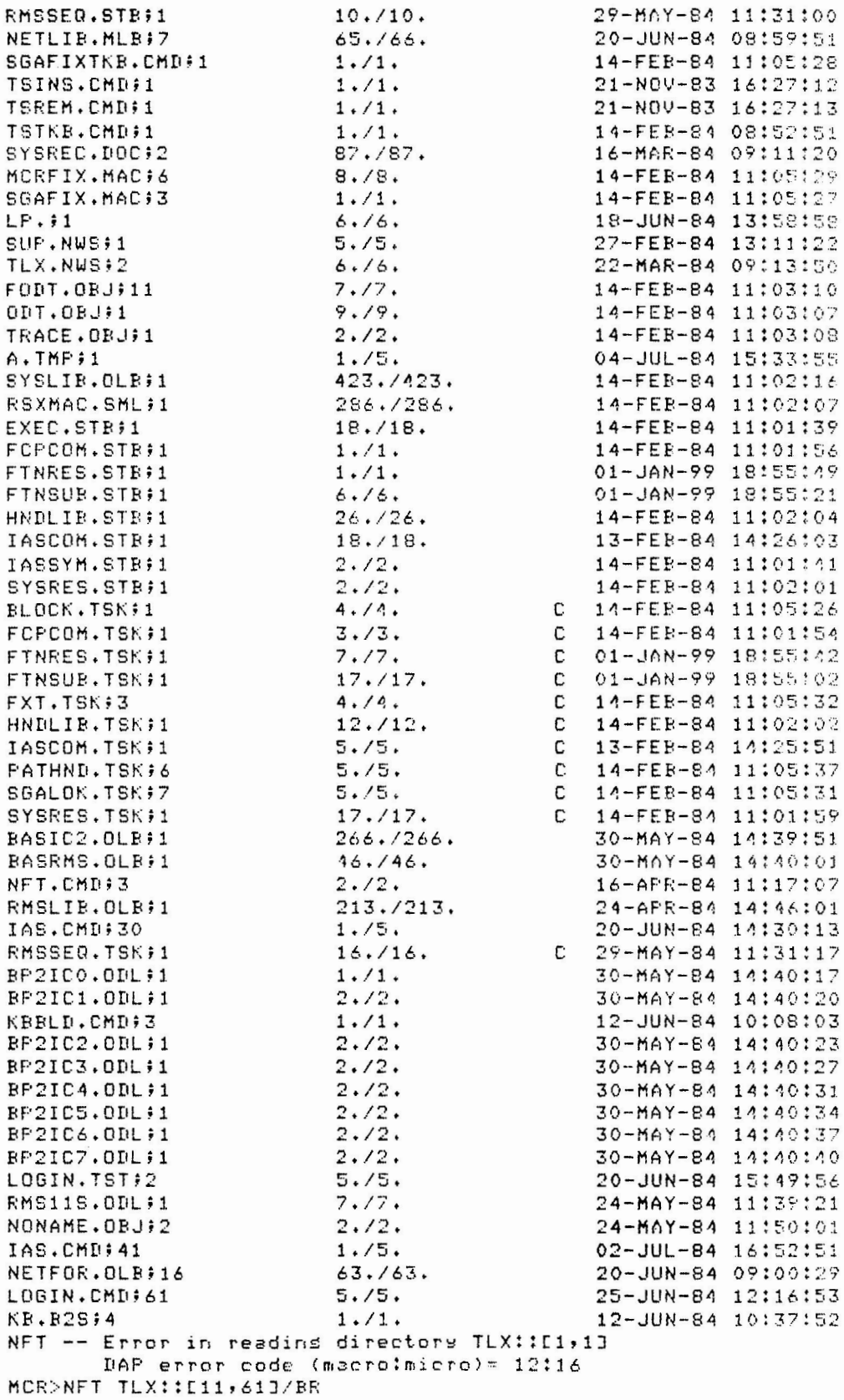

 $\bar{z}$ 

Directors TLX:: DL0:[11,613 11-JUL-84 16:08:59 COMBRU.TSK;1 NETACP.TSK#1 NS.TEK#1 NX.TSK#1 NM.TSK#1 EVC.TSK#1 EVP.TSK91 NTINIT.TSK #1 NTL.TSKE1 NUP.TSK#1 NCP.TSEE1 NICE.TSK#1 LIN.TSK#1 LOO.TSK#1 MIR.TSK;1 EVR.TSKF1 CFE.TSK#1 NETBYE.TSKF1 TLK.TSK#1 LSN.TSK #1 NFT.TSK;1 FAL.TSK:1 DCM. TSKI1 TCL.TEKEJ NTD.TSK71 NTDEMO.TSNF RMT.TSK#3 HT.1SK#1

 $MCR$ 

 $\sim$   $\sim$ 

 $\mathcal{A}$ 

UARCO FORM NO. 81-307-34

 $2$ -OUT

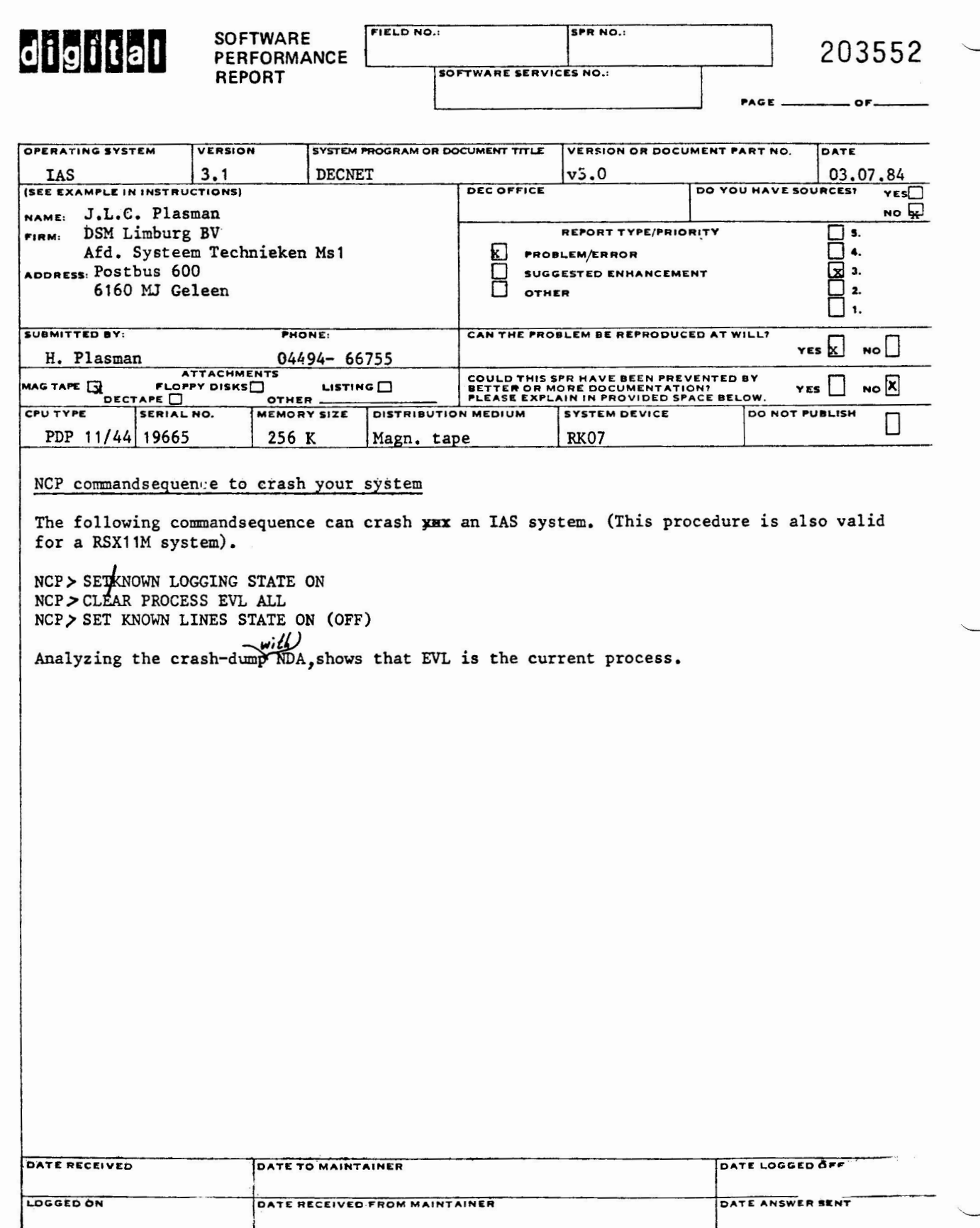

**UARCO Bus** 

ss Forms - D

EN-1044F-07 (35C)-R1077

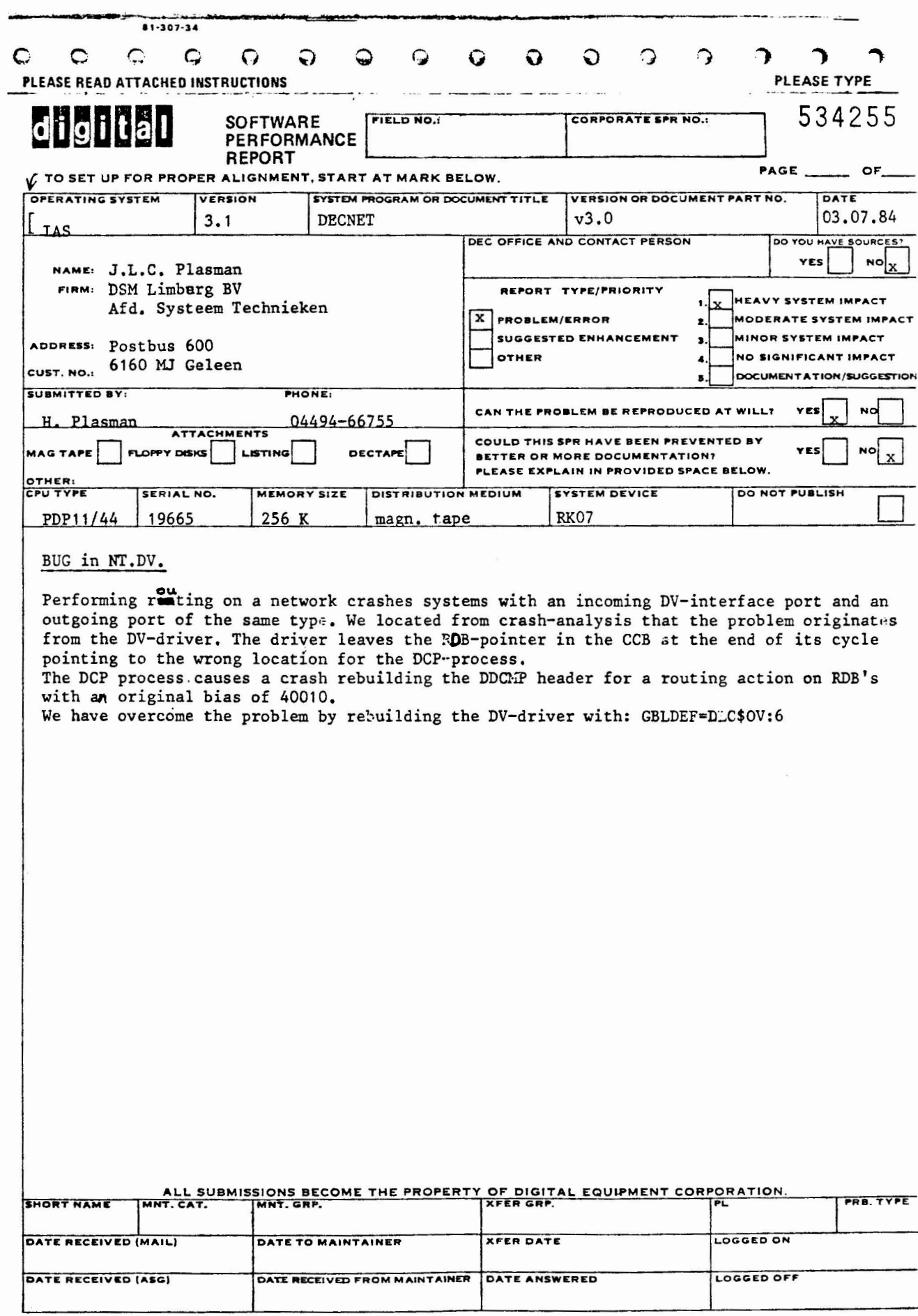

EN-01044-07-REVI (35C)

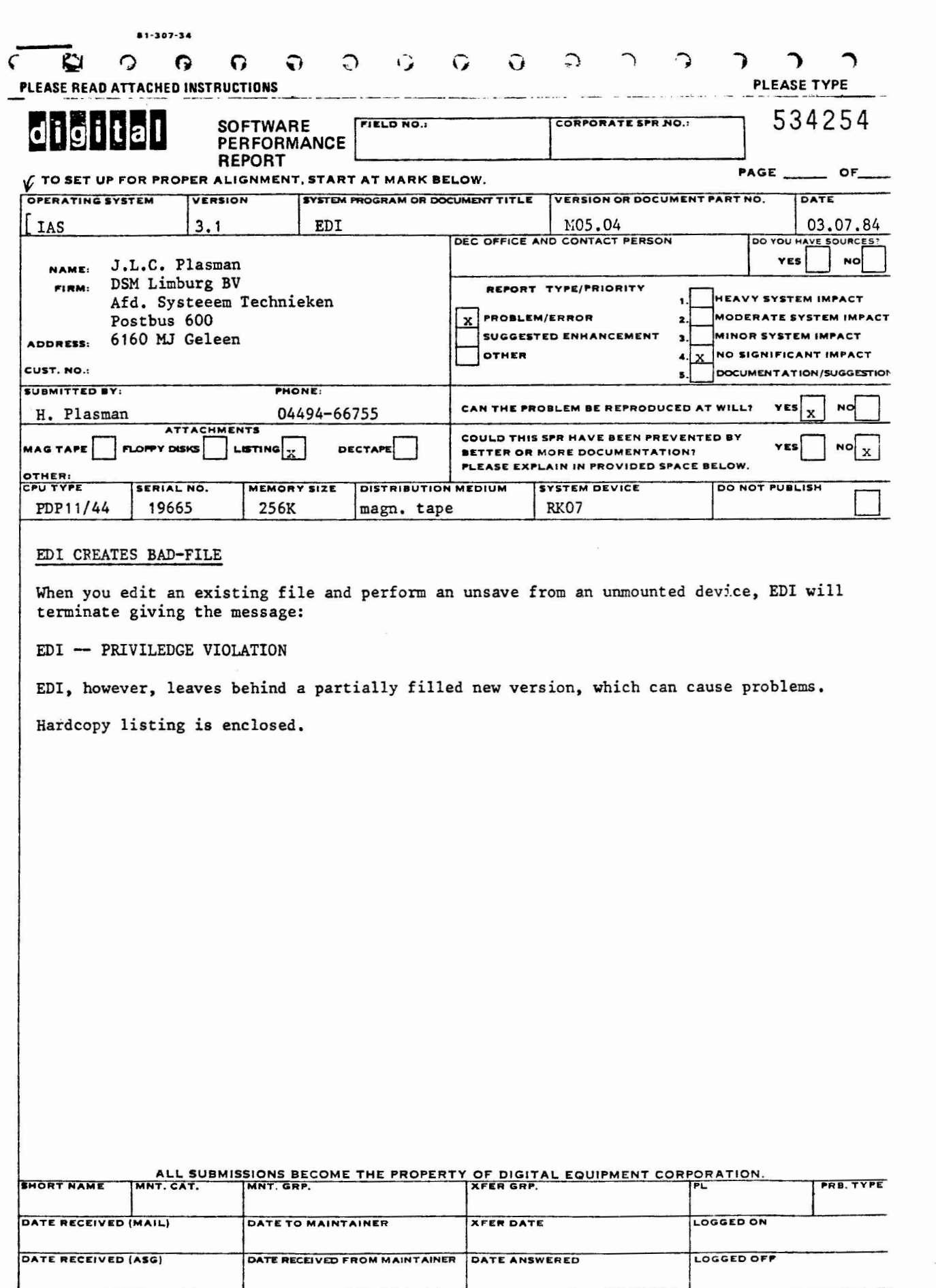

EN-01044-07-REVI (35C)

## ADMINISTRATIVE SERVICES GROUP. SWS

```
MOR>SRD DL2:TEST.TST
 \ddot{ }: ** DL2:121, 211 12-APR-84 13:43
 \mathbf{u}TEST
           .TST:512-APR-84 13:43
                                            (2014, 1)(46.750.. TST: 212-APR-84 13:10
                                            (2010.1)46.750.TEST
                                                         46.746.12-APR-84 13:07
                                            (2006, 11)TEST
          .1S1:1MCR>EDI DL2:TEST.TST
E00080 LINES READ IND
IPAGE
          O<sub>1</sub>FOR BEVCON WITH BEV-NO EQ 'IFS922' MODIFY USING BEGIN
夫
INSTEL=" "
                                                                       \varrho天王
END
\star PL
                                                                       \ddot{\mathbf{c}}DOOOGO LINES READ INJ
FOR BEVOON WITH BEV-NO EQ '1dPS929' MODIFY USING BEGIN
天日
EMIL
AFLE00080 LINES READ IND
FOR BEUCON WITH BEV-NO EQ 'hPS947' MODIFY USING BEGIN
AUNS DL3:A
                                                    mounted!
                                          not
                                DL3:မင်
ENT- PELLEGE VIOLATION
EDI \geq \ulcorner ZLEXITI
MCR>SRD DL2:TEST.IST
\ddot{\cdot}: ** DL2: [21.21] 12-APR-84 13:44
                                                         5.75.TST:6(2012, 2)TEST
                        12-APR-84 13:44
                        12-APR-84 13:43
                                            (2014, 1)40.750..TST:5TEST
                                            (2010.1)12-APR-84 13:10
                                                         46.750.
TEST
           TST:2TST:146.746.TEST
                        12-AFR-84 13:07
                                            (2006.11)
```
 $11$ 

 $MCR$ 

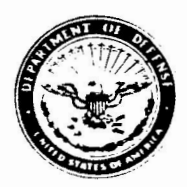

**DEPARTMENT OF THE AIR FORCE**<br>**HEADQUARTERS AIR FORCE INTELLIGENCE SERVICE**<br>**BOLLING AFB** DC 20332

AFPLY TO INDO

3 1 MAY 1984

SUBACT SOftware Performance Report (SPR)

10 Administrative Services Group, SWS PO BOX **F**  Maynard, MA 01754

1. Problems were recently encountered at a supported site with PIP under IAS V3.l. A Software Performance Report detailing the problem is attached.

2. Please direct related inquires to Lt Ron Fussell or TSgt Harvey Stanfield, (202) 767~4518.

Michael E Harlan

**MtCHAtt E. H4Rt.AN, Lt Col, USAF Ch, Operations and Development Div Air Force** Intelligence **Service** .,

1 Atch SPR dtd 17 May 84

Cy to: INCO, Inc. IPAC, Box 38 (SM-3) Attn: Mr Michael S. Ward Camp Smith, HI 96861

> Ontario Hydro Attn: Mr. John **w.** Drummond 700 University Ave Toronto, Canada Canada, MSG 1X6 Mail Stop M2El0

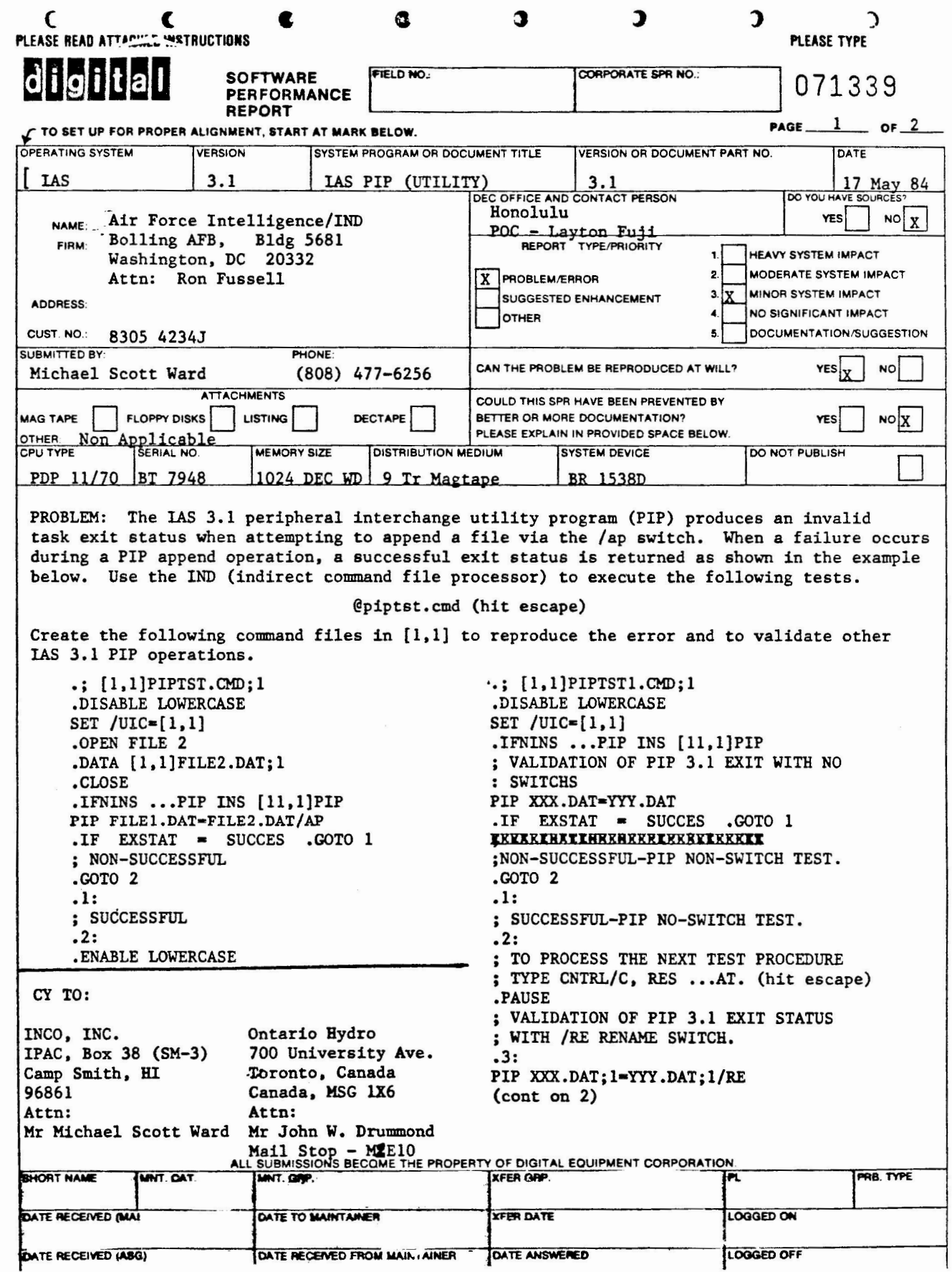

SPR

## SOFTWARE PROBLEM REPORT

(CONTINUED FROM PAGE 1)

[1.l]PIPTSTl.CMD;l

 $IF$   $\&$  XSTAT $\ge$   $\&$  SUCCES $\&$  .60TO 4 ; NON-SUCCESSFUL-PIP/RE TEST .OPEN YYY .DATA [l,l]YYY.DAT;l .CLOSE .GOTO 3 .4: ; SUCCESSFUL-PIP/RE TEST .ENABLE LOWERCASE

DIAGNOSIS:

My conclusion from the above samples. When using the append switch with PIP the appropriate exit status flags are not conditionally being set.

CURE:

Unknown, do not possess source.

Please reply upon receipt & determination.

Thank you.

Michael Scott Ward

Michael Scott **Ward** (SM-3)

## D I G I T A L

## SPR RESPONSE

Subject: SPR Number 11-67982

System System Version Component<br>
IAS 3.1 UTILITIES Software:

Problem Statement

Pip produces an invalid task exit status when attempting to append a file via the /AP switch. When a failure occurs during a PIP append operation, a successful exit status is returned.

#### Response

Thank you very much for your SPR. You are correct in stating that this problem is caused by the PIP Utility failing to set the proper exit status when it completes an APPEND (/AP) operation. The following two correction files to PIP will solve this problem.

Use the "General Notes on IAS V3.l Patches'', Seq. 2.3.1.4 N, Jul 81 edition fo the IAS Software Dispatch, as a guide to the following patch application procedure:

- 1. Ensure that UFDs [311,5] and [11,5] exist on the system disk.
- 2. Create the correction files [311,5JPIPCPY.PAT and [311,5JPIPDIR.PAT with the contents shown below.
- 3. Ensure that the Object Library [11,5]PIP.OLB;1 is on your system disk. Copy it from the Object Distribution media if Copy it from the Object Distribution media if necessary.
- **4.** If it does not exist, create the file Cll,5JPIP.OLB;2 which will contain the patched object modules PIPCPY and PIPDIR. Use the following MCR command:

>PIP [ll,15JPIP.OLB;2=Cll,15JPIP.OLB;l

5. Apply the patches using the following MCR commands:

>INS [11,l]PAT >MAC [311,5]PIPCPY.POB=[311,5]PIPCPY.PAT<br>>MAC [311,5]PIPDIR.POB=[311,5]PIPDIR.PAT >LBR [311,5JPIPCPY.OBJ;l=[ll,5]PIP.OLB;l/EX:PIPCPY >LBR C311,5JPIPDIR.OBJ;l=[ll,5JPIP.OLB;l/EX:PIPDIR >PAT [311,5JPIPCPY;2=PIPCPY;l/CS:071656,[311,5JPIPCPY.POB/CS:020655 >PAT [311,5JPIPDIR;2=PIPDIR;l/CS:131220,[311,5JPIPDIR.POB/CS:016404 >LBR [ll,5JPIP.OLB;2/RP=PIPCPY.OBJ;2,PIPDIR.OBJ;2 **>REM** •.• PAT [311,SJPIPCPY.PAT .TITLE PIPCPY .!DENT /D0242A/ ; 03-JUL-84 M.L. GARCIA Have PIP give the proper exit status when doing an APPEND (/AP) operation. ; COPYRIGHT CC) 1984, DIGITAL EQUIPMENT CORP., MAYNARD, MASS. .PSECT PURE\$I . BLK. = .<br>. = . BLK. +3470 CALL NOP  $. =$  . BLK. . PSECT PAT03: .WORD .WORD .WORD MOV CALL RE'TURN .END PAT03 MGPAT3 104426 OP02SZ OP02MG FDBOUT,RO SE'TWAR [311,5JPIPDIR.PAT .TITLE PIPDIR .!DENT /D0223A/ ;RESTORE *RO*  ;SE'T **WARNING** STATUS ; 03-JUL- 84 M. L. GARCIA Have PIP give the proper exit status when doing an APPEND (/AP) operation. ; COPYRIGHT (C) 1984, DIGITAL EQUIPMENT CORP., MAYNARD, MASS

;

; ;

;

;

; ;

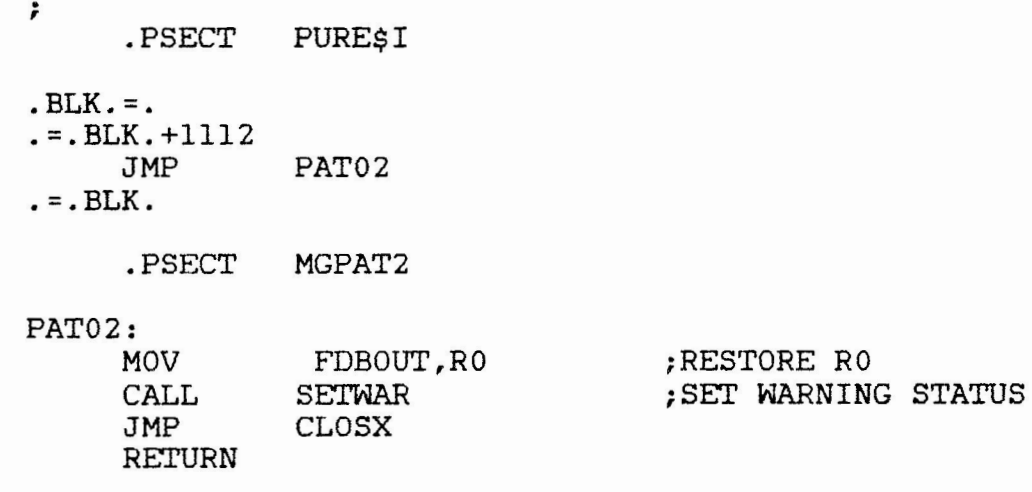

.END

Ellen A. Buffington FTD/SQSO Wright-Patterson AFB, Ohio 45433 31 July 1984

John W. Drummond Mail Stop-M2E10 Ontario Hydro 700 University Avenue Toronto, Canada MSG 1X6

Dear Mr. Drummond,

I am running an IAS V3.0 system, and I am interested in locating other users who have DIVA controllers on their 300 MB disk drives.

Are there any other systems out there using DIVA controllers?

Thank you.

Sincerely,

*Wvjjv-t-f~ i(ih 1* 

ELLEN A. BUFFINGTON 513-257-4168

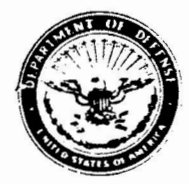

DEPARTMENT OF THE AIR FORCE HEADQUARTERS AIR FORCE INTELLIGENCE SERVICE BOLLING AFB. DC 20332

 $ATIN OF$  INDO

8 AUG 1984

SUBACT Software Performance Report (SPR)

" Administrative Service Group, SWS Box F Maynard, MA 01754

1. Problems were recently encountered at a supported site with FORTRAN-77 under IAS V3.1. An SPR detailing the problem is attached.

2. Please direct related inquiries to Lt Ron Fussell or TSgt<br>Harvey Stanfield, (202) 767-4518.

Henry per  $2 - 725$ 

JAMES D. SONNEPORN, Major, USAF Acting Chief, Operations and Development Division Air Force Intelligence Service

2 Atch 1. SPR dtd 7 Aug 84 2. Program Listing

Cy to: HQ ESC/ADTS Attn: Capt Edwin Dennis Kelly AFB San Antonio, TX 78243

> Ontario Hydro Attn: Mr. John Drummund 700 University Ave Toranto, Canada<br>CANADA, M5G 1X6 MAIL STOP MZE10

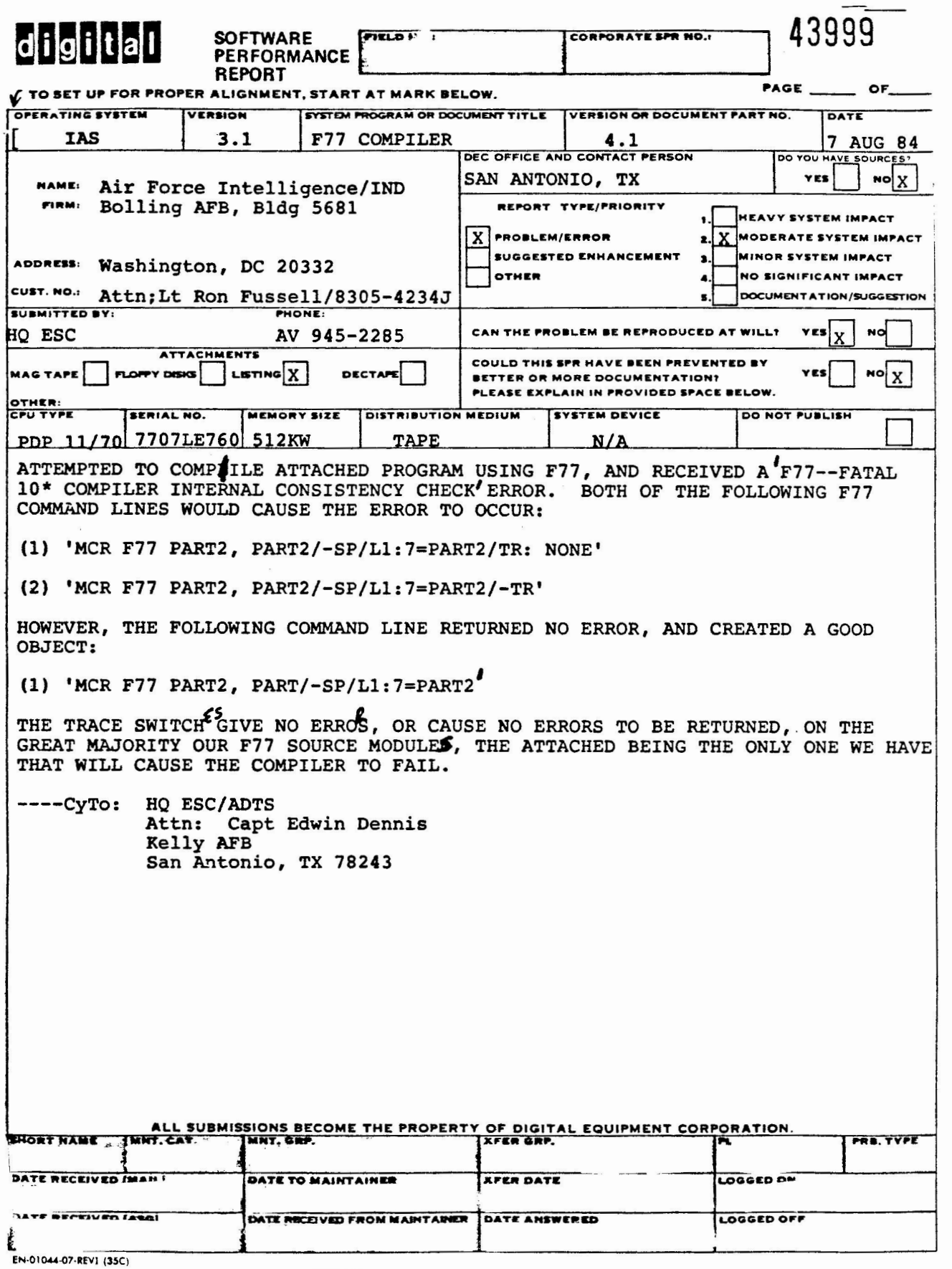

ADMINISTRATIVE SERVICES GROUP, SWS

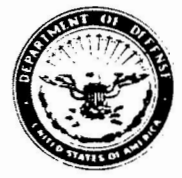

DEPARTMENT OF THE AIR FORCE **HEAOOUARTERS AIR FORCE INTELUGENCE SERVICE BOLLING AFB. DC 20332** 

REPLY TO INOO

 $\overline{\phantom{0}}$ 

10 Aug 1984

Software Performance Report (SPR) **SUBJECT** 

• <sup>0</sup>INCO, Inc. IPAC, Box 38 (SM-3) Camp Smith, HI 96861 Attn: Mr. Michael Scott Ward

1. The attached documents are Digital Equipment Corporation's response to problems with IAS 3.1 Peripheral Interchange Program (PIP) experienced at your site.

2. Please direct questions related to this SPR to Lt Ron Fussell, or Tsgt Harvey Standfield, INDOD, (202) 767-4518, AV 297-4518.<br> *Arnes Exercice* 

JAMES D. SONNEBORN, Maj, USAF Acting Ch, Ops & Development Div Directorate of Intel Data Mgt

1. Atch PIP SPR Response

Cy to: Administrative Services Group, sws P.O. Box F Maynard, MA 01754

Ontario Hydro Attn: Mr. John w. Drummond 700 University Ave Toronto, Canada Canada, MSG-1X6 Mail Stop MZElO

**DSM** 

**DSM, Hoofdkantoor**  Postbus 65, 6400 AB Heerlen  $\circledcirc$  (045)

Mr. Drummond

Ontario Hydro 700 University Avenue Toronto, Ontario CANADA, M5G 1X6

uw brief van uw referentie

onze referentie en Heerlen,

5th november 1984

Dear Mr. Drummond,

Herewith I send you a copy of the latest SPR's that we have submitted to DEC. The bug in NETACP can be zapped iii the task image using the information provided in the enclosed listing.

Since IAS DECNET v3.0 has been released quite some time ago, I had suspected that simple bugs like this one would have been discovered and already solved in one of the autopatches E or F. As this is not the case I **wonder**  whether IAS DECNET v3.0 is a commonly used product. From the information I got from the scarce IAS-users in Europe on the latest DECUS Europe Symposium, I learned that DSM Limburg BV **is** probably the only user in Europe, It would be very welcome to know how the situation is in Northern America, Furthermore I discovered that the DECNET SPR's are not answered within *a* reasonable timelimit, Our first SPR's date f;:om March '84 and still are not answered, I am very anxious to know whether other users have had the same experience with their SPR's.

I do not know if you can provide me with all of the information, If you can I would be very grateful, If not perhaps a publication of this letter in the next DEVIAS-news letter can be of help to me.

Sincerely,

J.L.C. Plasman

Afd, Systeem Technieken Msl DSM Limburg BV Postbus 600 6160 MJ Geleen (NL)

ogy 2000  $\ddot{a}$  PLEASE READ ATTACHED INSTRUCTIONS

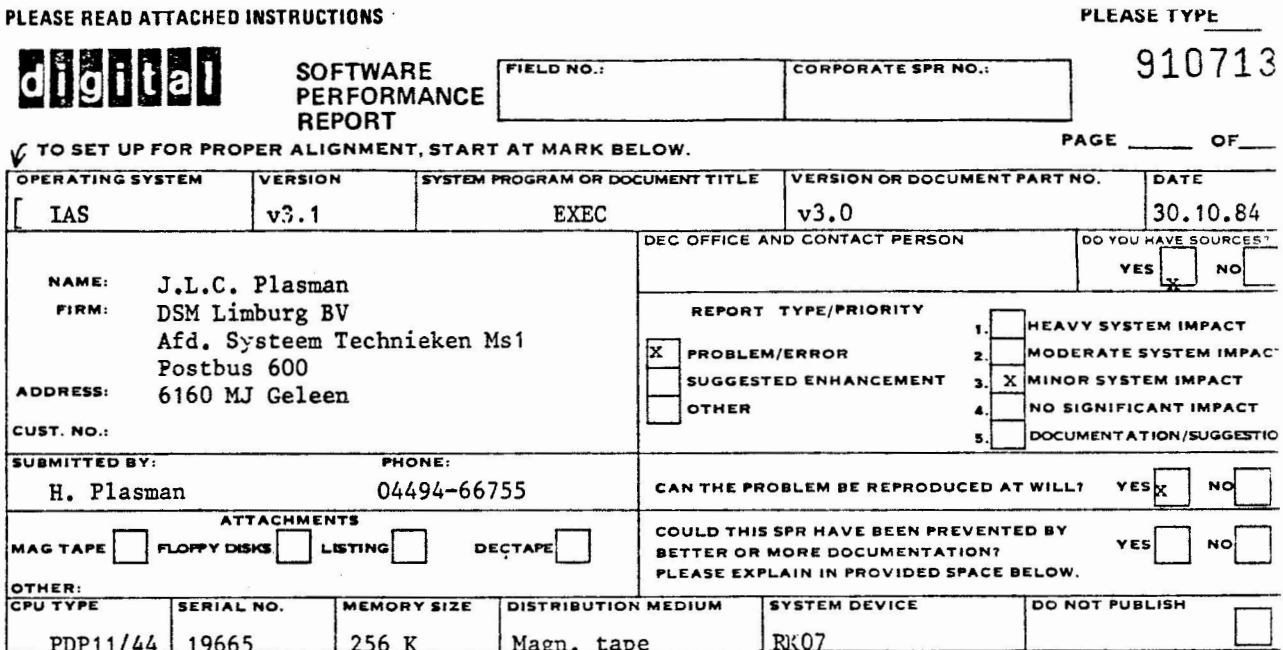

## Problem description

j

At one point in the clock tick recognition routine in EXEC module six, the ATL is scanned when there are tasks in a waiting for nodesstate. In this scan only offset A.TS in the ATL is tested. However it is necessary to test A.CS as well because the task in the waiting for nodes state can be checkpointed, at the time of this scan.

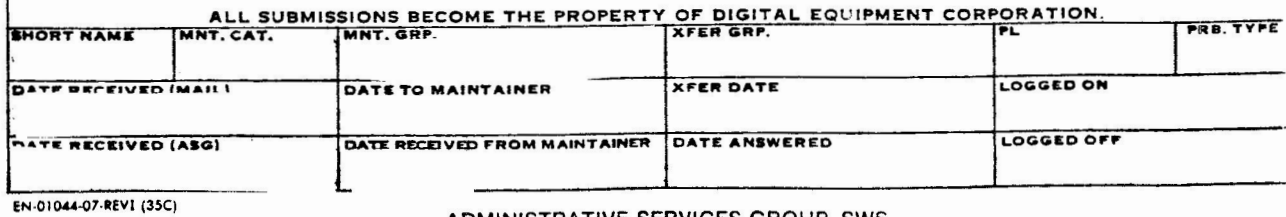

#### ADMINISTRATIVE SERVICES GROUP, SWS

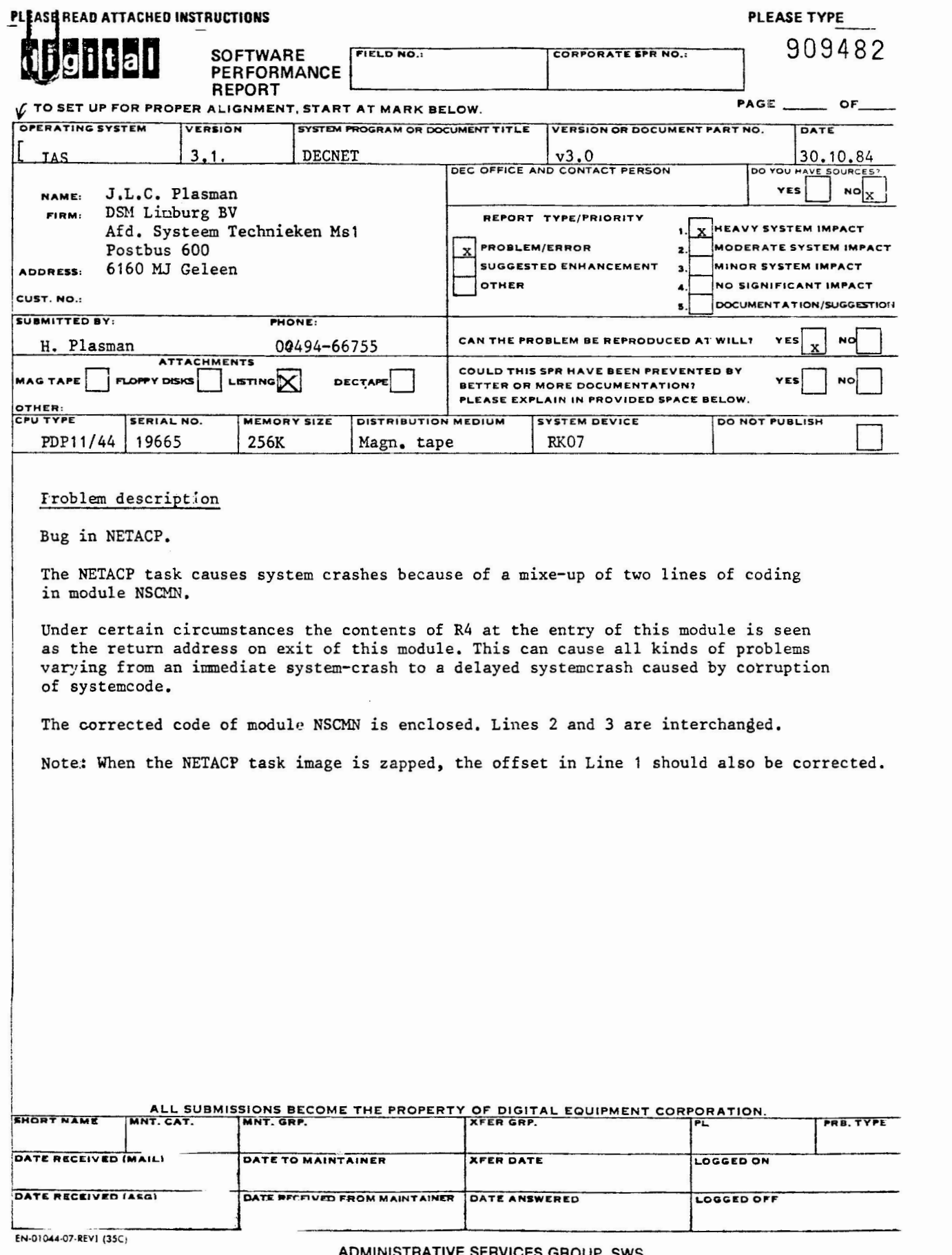

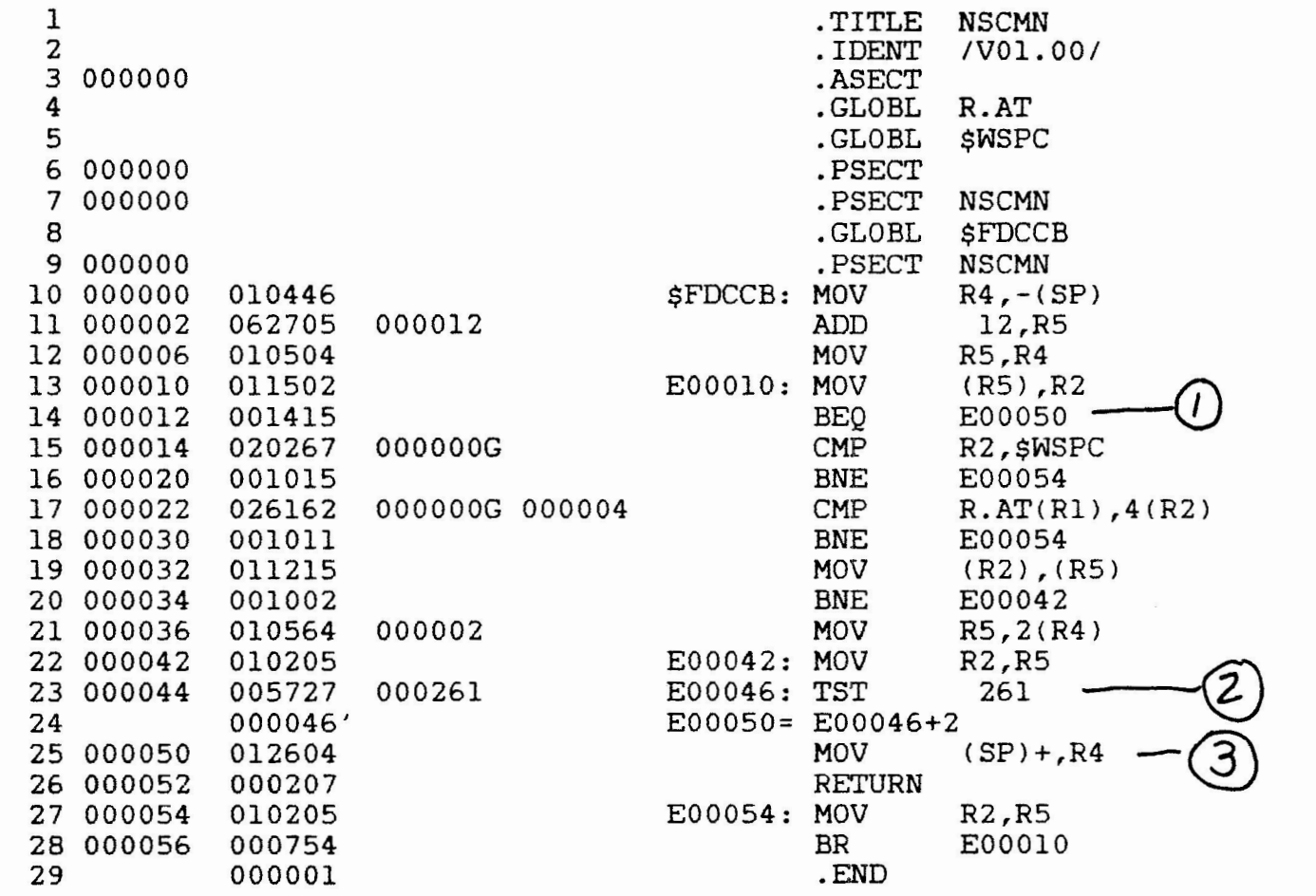

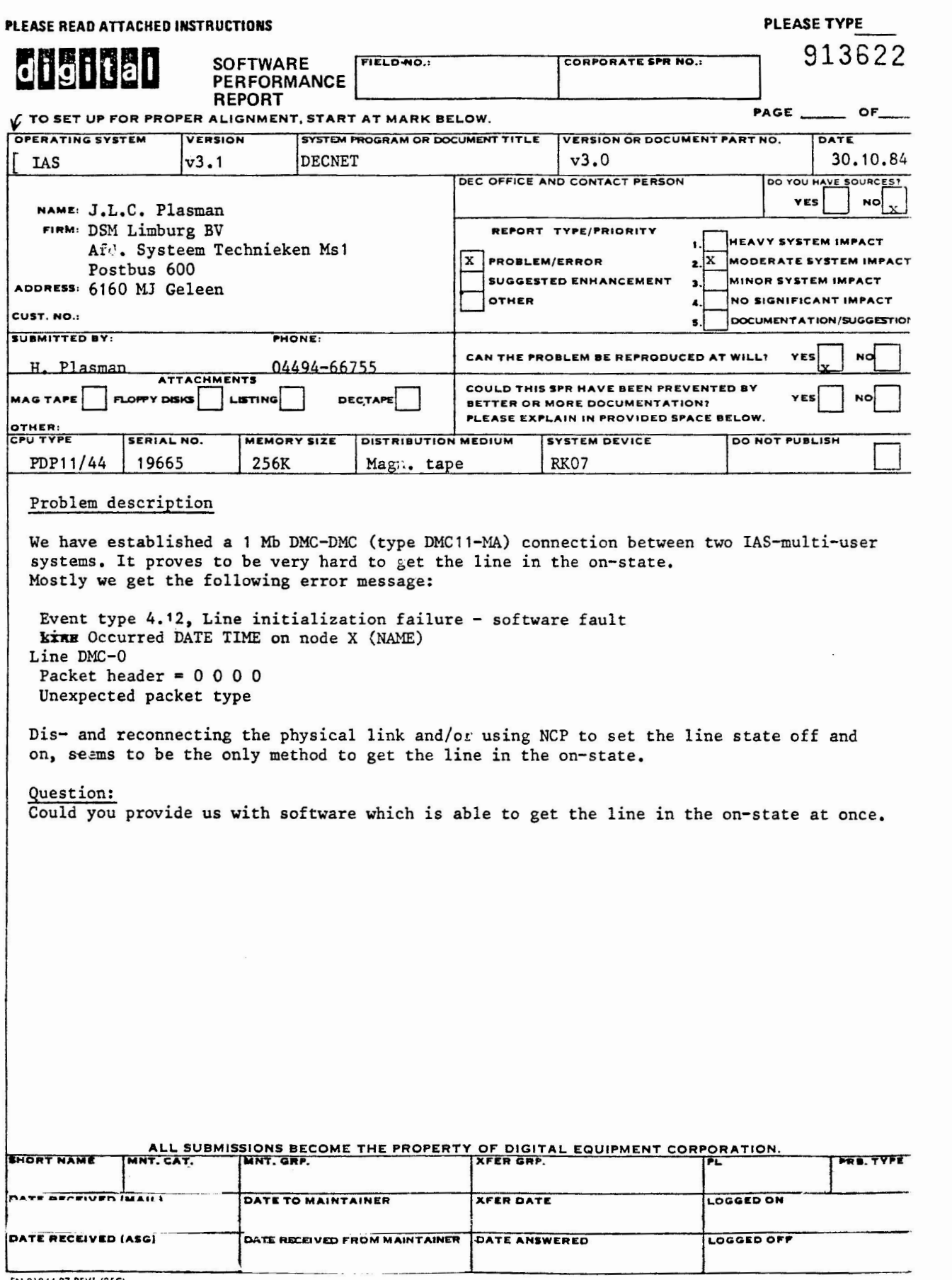

 $\ddot{\phantom{a}}$ 

EN-01044-07-REVI (35C)

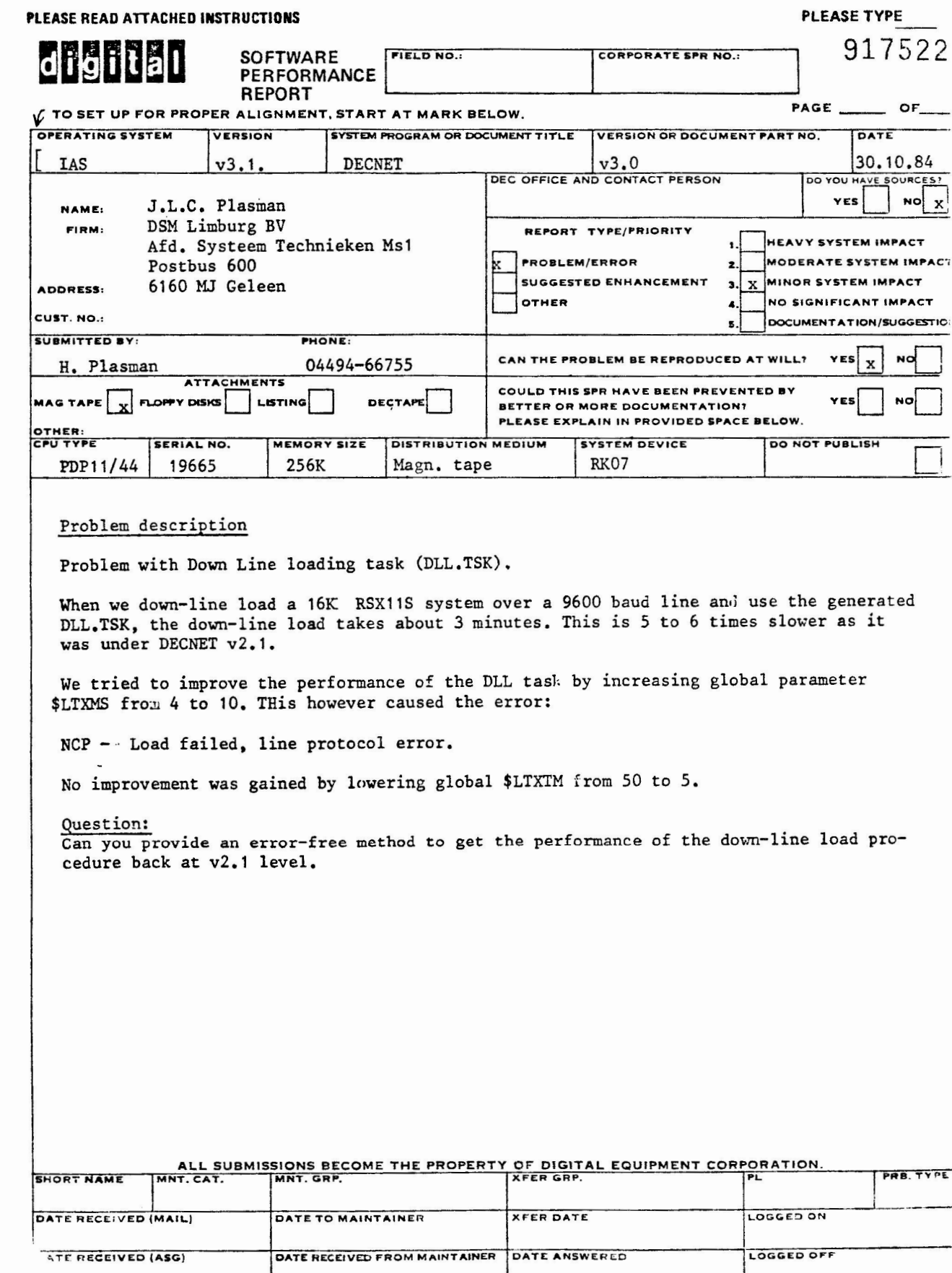

 $\overline{\phantom{a}}$ 

EN-01044-474-1791-135C)

# ADMINISTRATIVE SERVICES GROUP, SWS

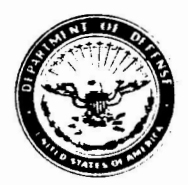

DEPARTMENT OF THE AIR FORCE **HEADQUARTERS AIR FORCE INTELLIGENCE SERVICE** BOLLING **AFB .** DC 20332

**8** DEC

AFRICATO INDO

s,.a,,c, Software Performance Report (SPR)

Administrative Service Group (SWS) •uBox **F**  Maynard, MA 01754

1. Problems were recently encountered at a supported site with DSC under IAS V3.l. An SPR detailing the problem is attached.

2. Please direct questions to Lt Ron Fussell or TSgt Harvey Stanfield, (202) 767-4518.

ff:;S).J *zrP~* 

CHARLES R. BRUMMUND, L+ Coi, US T. CH, Operations & Development Division Directors'e. Intel Date Management

Atch SPR dated 28 Nov 84

Cy to: Hg USAFE/SIII APO NY, NY 09633 Attn: Lt J. Muysenberg

> Ontario Hydro Attn: Mr. John Drummond 700 University Ave Toronto, Canada Canada, MSG 1X6 Mail Stop MZE10

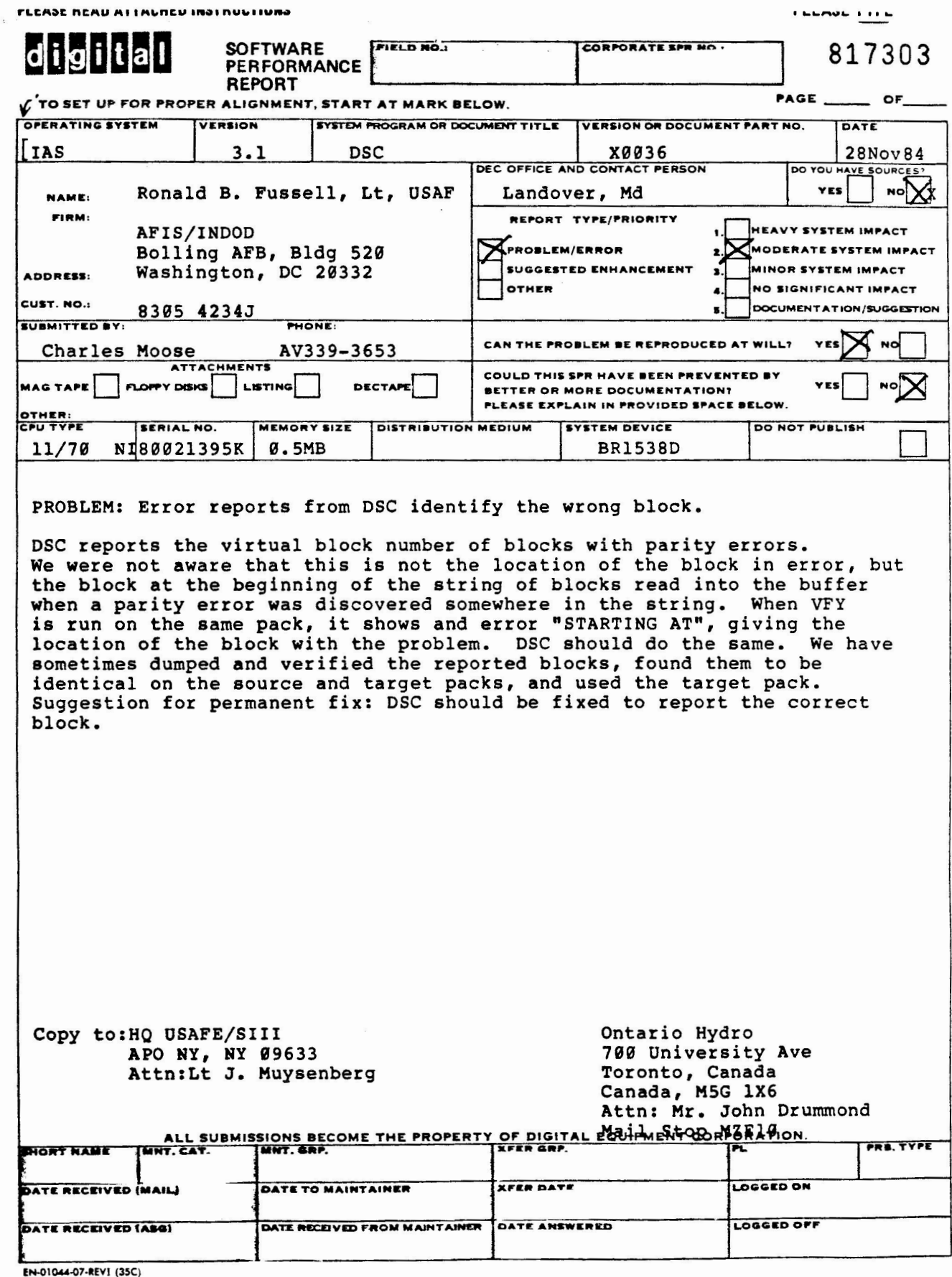

ADMINISTRATIVE SERVICES GROUP, SWS

#### Berger's browsings

READING AND WRITING FILE HEADER INFORMATION

The other day Dan came up to me and said, "I have a problem. I want to read and write sections of the file header using the IO.RAT and IO.WAT function codes, but I can't find documentation anywhere on how to do it. I found this example in a piece of code, but for the life of me, I can't find any documentation about what it means. I figured out that this code reads the entire file header into BUFFER and reads the statistic block into STBUFF, but I have no idea what .BYTE -12,0 and .BYTE -11,12 mean."

RDATT: RDATL: QIOW\$ .BYTE .WORD .BYTE .WORD .WORD IO.RAT,2,1,,IOSTAT,,<ATTFDB+F.FNB+N.FID,RDATL>  $-12,0$ BUFFER -11,12 STBUFF 0

Dan had run afoul of a problem that often exists with Files-11 IO functions, the I/0 Operations manual just doesn't tell you enough, and there are not enough examples to give you help. In Dan's case, the IO.RAT and IO.WAT functions are just not documented anywhere. Some years ago when Larry had to use these functions, he extracted the information from ATCTL.MAC, and even that information was fragmentary. If you don't have sources, you're out of luck.

 $\searrow$ 

An even better description of just how to use IO.RAT and IO.WAT is contained in Ralph Stammerjohn's 1980 treatis on ACP's "UP YOUR ACP". (Available on the SIG tapes.) Since Ralph was running llM systems, he had sources for FllACP and was able to write a very clear description of their use.

Ralph's text follows.

Reading and writing File Attributes

IO.RAT Read Attributes

- 1 File ID pointer (optional if file already accessed).
- 2 Read attribute control list.

IO.WAT Write Attributes

- 1 File ID pointer (optional if file aready accessed).
- 2 Write attribute control list.

Parameter Word l - FID Pointer

This word contains the address of the file ID block. The file ID block has the following format:

> File Number File Sequence Number Reserved

The file number is used by FllACP as an index to the file header block in the index file. The file sequence number is used to maintain header integrity. Each time a header block is used for a new file, the file sequence number is incremented. The final word has no current meaning.

Parameter Word 2 - Attribute List Pointer

This word contains the address of an attribute list in the issuing task's space. This list controls which file attributes are to be read or written by FllACP. If no attribute list is specified, the word is zero.

File attributes are various fields in the file header. These fields are documented in Appendix F of the IAS/RSX-11 I/0 Operations Reference Manual <AA-2515C-TC).

An attribute list consists of zero to six attribute entries, followed by a byte of zero. Each attribute entry has

the following format:

.BYTE .WORD <Attribute **type>,<N>**  <Pointer to 'N' byte buffer)

The sign of the attribute type determines the direction of the operation. If the attribute type is negative, the attribute<br>is read from the file header to the buffer. If the attribute is read from the file header to the buffer. type is positive, the buffer is written to the file header as the new attribute. The magnitude of the attribute type and size of the buffer determine which fields in the file header will be accessed. The following table lists all valid read attribute types, valid buffer sizes, and the starting offset in the file header. To write the attribute, make the sign of the attribute type positive.

- -01,02 Read file owner UIC (H.FOWN). The UIC is a binary<br>word. The low byte (H.PROG) is the owner number. The low byte (H.PROG) is the owner number.<br>byte (H.PROJ) is the group number. Note The high byte  $(H.PROJ)$  is the group number. that the file owner UIC is independent of the directory UIC.
- -01,04 Read file owner UIC, protection (H.FOWN). The UIC is returned as described above. The second word is set to the file protection code (see attribute  $-02,02$ .
- -01,05 Read file owner UIC, protection, characteristics  $(H.FOWN)$ . described above. The fifth byte is set to the user-controlled -03,01). mer UIC, protection, characteristics<br>The UIC and protection are returned as characterics (see attribute
- -02,02 Read protection (H.FPRO). The file protection word is a bit mask with the following format:

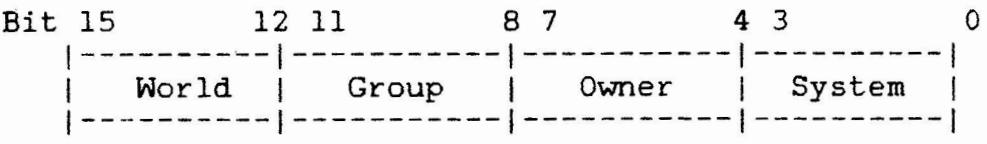

Each of the four categories above has four bits. Each bit has the following meaning with respect to file access:

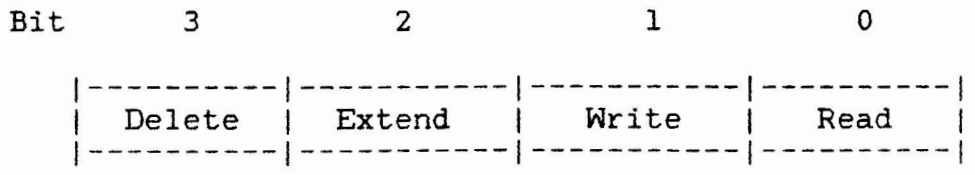

A bit value of zero (0) indicates the respective type of access is allowed to the file. A bit value of one (1) indicates access is denied.

- -02,03 Read protection, characteristics (H.FPRO). The protection is returned as described above. The<br>third byte is set to the user-controlled third byte is set characteristics (see attribute -03,01).
- -03,01 Read characteristics characteristics is a one byte field containing various bit definitions. The current bits defined are listed below: (H.UCHA). The user
	- UC.CON= 200 Logically continuous file. When the file is extended, this bit is cleared.
	- UC.DLK = 100 File improperly closed. When ever the file is opened for write, this bit is set. It is not cleared until<br>the file is closed (deaccessed). file is closed (deaccessed). This is the famous lock bit.

In addition to the user-controlled characteristics,<br>the next byte in the header is the next byte in the header is the<br>-controlled characteristics. This byte system-controlled characteristics. This byte<br>cannot be accessed by an attribute field. The cannot be accessed by an attribute field. current bits defined in this byte are listed below:

SC.MDL= 200 File marked for delete.

SC.BAD= 100 Bad data block in file.

- -04,40 Read record I/0 area (U.UFAT). The first 7 words of this area are a direct copy of the first 7 words of the FDB when the file is opened (see Table A-1, I/0 Operations Reference Manual, offsets F.RTYP to F.FFBY). The remaining 9 words of this area are<br>not used. I do not know how this area is defined I do not know how this area is defined in the case of RMS-11.
- -05,06 Read filename (I.FNAM). The filename is stored as nine (9) RAD50 characters.
- -05,10 Read filename, type **(I.FNAM).** The filename is returned as described above. The type is returned to the fourth word (see attribute -06,02).

-05,12 Read filename, type, version ( **I.FNAM).** The

filename and type are returned as described above. The version is returned to the fifth word (see  $\text{attribute} -07,02$ .

- -06,02 Read type (I.FTYP). The type is stored as three (3) RADSO characters.
- -06,04 Read type, version (I.FTYP). The type is returned as decsribed above. The version is returned to the second word (see attribute -07,02).
- -07,02 Read version (I.FVER). The version is stored as a binary number.

#### NOTE

The filename, type, and version are set when the file is created. If the file is renamed by PIP, these fields are not changed.

- -10,07 Read expiration date (I.EXDT). The expiration date is intended to be the time the file becomes<br>eligible for deletion. This feature is not eligible for deletion. implemented. The date is kept in ASCII form in the format day, month, and year (2 bytes, 3 bytes, and 2 bytes).
- -11,12 Read statistics block. The statistics block is defined in Appendix Hof the I/0 reference manual. No specific fields exist in the file header for this attribute. Therefore, it cannot be written.
- -12,00 Read entire file header. assumed to be 1000(8) bytes. corresponding write function. The buffer size is This attribute has no
- -13,02 Read block size (ANSI labelled tape only). The block size is returned as a positive 16-bit number
- -14,xx Read user label (ANSI labelled tape only). This attribute allows access to the user label on an ANSI standard tape. **"xx"** is the length of the  $(\text{maximum } 80).$  If the function is a read, user header labels are read if a file is accessed. If no file is accessed, user trailer labels are read. If the function is a write, user header<br>labels are written during a create. User trailer labels are written during a create. labels are written during a deaccess.

-15,xx Read complete date information (disk files only).

This attribute allows the revison, creation, and expiration dates to be read. Dates are stored and returned in the format day (2 bytes), month (3 bytes), and year since 1900 (2 bytes). Times are stored and returned in the format hours (2 bytes), minutes (2 bytes), and seconds (2 bytes). "xx" bytes of time/day information are returned in the following format:

- 00-01 Revision number. incremented each time the file is closed after being opened for output. This number is
- 02-10 Revision date.
- 11-16 Revison time.
- 17-25 Creation date.
- 26-33 Creation time.
- 33-42 Expiration date.
- +16,16 Allocation control (disk files only). Used for file placement control, currently by RMS only. Processed only by create or write (i.e., write attribute only).

The magitude of the attribute type determines the maximum valid buffer size. Any smaller size is legal. The sizes listed above are sufficient to handle the named attributes. The largest size for each attribute is also the largest buffer allowed.

Questions & Answer Session from the Product Panel Session at the 1984 Fall Symposium at Anaheim

Following is the question and answer session from the IAS Product Panel session at the Fall Symposium at Anaheim, held on December 10, 1984. I have transcribed the talk from the tape recording as best as I could. The session was led by Norm Booth, the IAS Product Manager, and Michael Reilly, the IAS Product Development<br>Manager. The session started with discussions by Norm and Mike The session started with discussions by Norm and Mike<br>s of IAS, concentrating on new features of V3.2. Much on features of  $IAS$ , concentrating on new features of  $V3.2$ . of these discussions have been reported in earlier issues of the DeVIAS Letter (such as the 3.2 release notes). Therefore, I did not transcribe them.

In the following, I have indicated the questions as best I could. Sometimes it was difficult because the questioners did not use the microphone. I have inserted several comments delimited by<br>brackets. On the answers I have indicated whether Norm Booth or On the answers I have indicated whether Norm Booth or Mike Reilly answered the question. First, some discussion from Norm:

(Booth) Lets find out where 3.2 is. As you know we concluded our field test the 24th of August and are at this time concluding the verification procedures. After that has been concluded we will package a final version for SDC and send out a final pre-SDC field test version. This is basically where we are at with 3.2.

Questions:

Q: How long will it be now? A: (Reilly) Validation will probably done the week after we get back (if there are no problems). SDC has promised a 4 to 6 week turnaround time. This will then be late January or early February.

Q: How come the F77 debug facility has taken so long?<br>A: (Reilly) We have decided that because of the (Reilly) We have decided that because of the differences between the RSX version and the IAS version that we require further testing. RSX has found problems with the F77 debug facility and we are trying to assess that impact on IAS. So rather than go out with what we feel is a premature product we are going to subject it to further testing.

## Q: What is the problem with UDA50 support?

A: (Reilly) Well, you've heard mention that we have put UDA support in 3.2. Initially if you look at the UDA, its just another disk controller, until you look at it closely and you find out that it is an intelligent controller which in some cases tries to outguess the person programming it. What it amounts to is that it is extremely complex to provide the full UDA functionality.

Full UDA functionality includes automatic bad block revectoring which means that when you first receive an RA series disk or<br>first receive an RA60 pack you run the BAD program on it and it first receive an RA60 pack you run the BAD program on it and identifies bad blocks on it and instead of marking them as bad,<br>it finds another good block to replace it with and then as the it finds another good block to replace it with and then as system runs we use the replacement block. All of the bad block<br>replacement functionality has to be handled in the software. The replacement functionality has to be handled in the software. hardware simply informs you that it has found a bad block. A lot of the information needed to program the UDA to make the bad<br>block functionality work correctly is not widely available. We block functionality work correctly is not widely available. had to send our engineer to Colorado Springs for several weeks (this is where they make the UDAs). They also have the test facilities there and they have systems there with UDAs for develop-<br>ment. So our engineer was out there to make sure that when you So our engineer was out there to make sure that when you receive the bad block replacement utility that it functions as it<br>should. One of the reasons we are worried about it is, and I One of the reasons we are worried about it is, and I have heard from some people that it has happened to them already, if the bad block replacement utility makes one mistake, it is the bad block replacement utility makes one mistake, it is possible that it will wipe out the entire contents of the disk. Now if you have an RABI with 400 and some megabytes and fairly full with your data base, you don't want to try to write thing to it and find that it has suddenly reinitialized nothing<br>on the disk. Again, some people have told us that they have been Again, some people have told us that they have been caught by this already. We are not going to let it go until we are absolutely sure. There are validation procedures and we have ways of examining the disk block by block to make sure that ever-<br>ything works. Thats what takes so long. Most everything else ything works. Thats what takes so long. has been done for quite a while. It is the UDA which has given us many more headaches that we had expected.

#### Q: What about UDA performance?

A: (Reilly) We have found that because of the way that the controller works, its throughput depends on the system load. If you have a heavy load with a lot of random seeks on the disk, then the UDA appears to run as fast as any other disk, the Massbus disks on the 70 specifically. Because it is a Unibus peripheral it is simply that the Unibus does not have the bandwidth. We have continually kept an eye on our software for it [performance] and have made modifications where necessary. We believe we have pushed the disk to the limits it can be pushed to. Its just that the Unibus has a slightly lower bandwidth so if you are doing single transfers it may appear to be a bit slower. Again, as the system gets more heavily used, and it begins to get optimized somewhat, it performs as well as any of the Massbus peripherals.

That reminds me, if you are running any of the RA series disks, you want to make absolutely sure that Field Service has installed all of the necessary modifications. There are some modifications that if not installed could affect performance. So if you have<br>contract with Field Service, remind them that the disk should be contract with Field Service, remind them that the disk should brought up to latest ECO status. If not, work out arrangements

#### with Field Service.

Q: What about support for the TU81?<br>A: (Booth) What about it? Very pos: **A:** (Booth) What about it? Very possibly. What I suggust that you do is fill out a WHIMs form and indicate that you would like to see that support and we will have a response for you in a relativly short period of time. The odds are good.

Q: Will IAS 3.2 fix any known problems with 3.1? A: (Booth} Yes, as a matter of fact it should fix all of the known problems with 3.1, all problems that have been notified to us.

Q: Is there a list of problems which have been found?<br>A: (Reilly) We don't have a list. For each change we A: (Reilly) We don't have a list. For each change we produce a document which describes it. (Booth) What you should do is look at the dispatch. In each isooth) what you should do is look at the dispatch. In each<br>issue of the dispatch it lists the fixes made to the operating system. If you are aware of somthing which we are not aware of, system. If you are aware o<br>please identify that to us.

Q: At one point in time you were going to publish a list of all layered products (unsupported and supported layered products). iayered products (unsupported and supported layered products).<br>A: (Booth) We are currently working on a cross-referenced list A: (BOOth) we are currently working on a cross-referenced list<br>of supported products (unsupported is a little more difficult). of supported products (unsupported is a little more difficult).<br>I'm hoping to get that into the DeVIAS Newsletter and into the dispatch within a month or two.

Q: What about the IAS System logic manual? A: (Booth) Come to the WHIMS session. That has been identified time and time again. I have looked at the RSX logic manual and

we have kind of identified what it would take to produce an IAS specific logic manual. Come to the WHIMs session and we will have some response.

Q: Has the magtape handler been fixed so it does not go out and grab 8 UMRs when it starts? (Reilly) TUlO? MM doesn't, only MT does it. I believe that was something that was scheduled to be done in the update.

 $Q:$  There were problems with the MMs in that if you pushed it offline and then online again that it would not recover. It was identified in an SPR. **A:** (Reilly). There were published patches to the TU16 handler

for 3.1 which corrected all of the online/offline problems.

#### Q: How about Pro-350 support?

**A:** (Booth) I don't have an announcement today regarding Pro-350 support. However, we have played around somewhat with a 10 megabyte disk trying to get IAS down to that size. Its informal, nothing to announce in terms of a product. Can we talk to you

offline about that? (Reilly) Before we get off that, how many people would be interested in that support? Ced. many hands were raised]

Q: Any chance in getting the documentation in machine readable format?

A: (Booth) As a matter of fact that is something we can probably<br>look at. I think we have been doing most of this stuff online. I think we have been doing most of this stuff online. We will consider that. It should be put in the WHIMs to give us a chance to respond to that.

(Reilly) The one question that comes up with that is what do you do with drawings.

Q: What are the odds that there may be RC25 support? **A:** (Booth) Every time anyone asks me that I say the odds A: (BOOCH) Every time anyone asks me that I say the odds are<br>good. What I recommend you do is fill out a WHIMs form and let yout. What I recommend you do is fift out a whirs form and respond. To look at what is required and respond to it. the odds are good. are But

Q: Could you outline your current goals with IAS?

A: (Booth) I can't really talk to you about futures in this ses-<br>sion. I'm not really authorized to do that. I can tell you a I'm not really authorized to do that. I can tell you a little bit about what we've done with the excess engineering capacity that we have had. We have had Michael and Ricky working<br>on the UDA problem and going through the verification tests. We on the UDA problem and going through the verification tests. have identified devices that we would like to support. We have started to get work done on supporting those devices. We are in state now where we are in sort of a dual track. The 3.2 product and actually doing things which we would like see happen within the next year. So we are making progress on two levels.

Q: Does that imply the J-11 chip?

A: (Booth) The J-11 chip. I'm glad someone asked me about that. I don't have any formal announcement about the  $J+11$  or the  $11/84$ today. I recommend that you attend the "New Systems Based on the J-11" session that is going to be in the convention center this afternoon. The  $11/84$  will be announced at that time. port will be alluded to in that session.

(Reilly) If you miss that session, you can ask us and we will be able to provide most of the same information.

Q: Any standard version of RUNOFF going to be included in this **tin** 3.2]? **A:** (Reilly) There is no DEC standard RUNOFF for the 16 bit machines.

Q: There is one for the VAX, will that moved to the PDP world? **A:** (Reilly) I don't know how moveable it is. People who program on VAXes tend to forget that you should still try to conserve memory.

Q: I have some questions on the utilities on 3.2. Since you can set the terminal to echo and maintain lower case, will the utilities accept either upper or lower case? The other one is which indirect command processor is going to come with 3.2. Is it the old IAS version, or is it a subset of 11M+?<br>A: (Reilly) The one that comes supported w (Reilly) The one that comes supported with the system is the same one we have been using. We have not had time to validate it [the newer version]. The newer version is probably very close to identical to the one on Mand M+ and is on the unsupported UIC. Its the one we use on our system all the time, which is to say it works.

Q: How will the new versions of Datatrieve and RMS be affected by this thing. Will it affect our applications? A: (Booth) There should not be much of an impact on that. There are some layered product panels this week on Datatrieve. I don't know about RMS. If you stop by after this session I know the product manager for Datatrieve who can get you some information on that.

Q: Any performance monitoring tools? A: (Booth) I think in the WHIMs, the past WHIMs, there were some suggestions made as how we could implement some performance monitoring tools under 3.2. At the WHIMs session we will have some responses to those. If you are looking at something very specific, take a look at the WHIMs list and if you don't see it there we will be able to spec it out.

Q: How many users on an IAS system? (more or less) A: (Reilly) It depends on the application. We support 32 termi-<br>nals. We have seen IAS systems with upwards to 90 people all We have seen IAS systems with upwards to 90 people all logged in simultaneously under timeshare, and it still performs. There were some complaints on that system. It took them up to 3 seconds to get the PDS prompt after they had entered their password. It is so application specific its hard to say. There are applications where if you have two people on a machine you can load it down.

Q: How do you get past 32? A: (Reilly) A single copy of the terminal handler will handle about 48. People have pushed it upwards of that and you start to get a bit tight with the nodes inside the terminal handler. Then you just make a second copy of it. The technique for making a second copy has been in the DeVIAS Newsletter.

Q: I wonder if you could state the policy on how long it takes a telephone responder to respond to telephone questions. A: (Booth) We like to have the response within 24 hours. Q: If I call up with a burning question, I can feel comfortable that someone will call me within 24 hours.<br>A: (Booth) You should be. (Booth) You should be.

Q: Has the TER utility been upgraded to all setable characteristics?<br>A: ( (Reilly) It includes all the new ones. As far as I remember we didn't make any of the old ones which were not setable setable, mostly because I don't recall us running across them as being non-setable. Q: How about automatic carriage return?<br>A: (Reilly) I've heard about that one re (Reilly) I've heard about that one recently, but I've never tried to set it. The best way to handle that is if you can get a<br>list of the ones which are not setable and then we will have list of the ones which are not setable and then we will something to work from. Its fairly easy to add things to TER. The problem is knowing what needs to be added.

Q: Is support still planned for the PDP 11/24?<br>A: (Booth) Yes, it is in 3.2. **A:** (Booth) Yes, it is in 3.2. (Reilly) Yes, it runs fine.

Q: Found any 11/73 related problems?<br>A: (Booth) Any 73 related problems. (Booth) Any 73 related problems. No we haven't. We are not announcing any support for that at this time. (Reilly) We don't have a 73 to support. We don't have a 73 processor board at this time. So we haven't looked at it. What I recommend you do is fill out a WHIMs on it.

Q: What about the problem with the DCL command line that gets expanded out so it is too long? Has anything been done to alieviate that?<br>A: (Reill

(Reilly) The reason you get the "Command line too long" is not because PDS runs out of room but it has to limit command lines to 132 characters because that is all the other utilities<br>will handle. So it is MAC and TKB and some of the other things So it is MAC and TKB and some of the other things which PDS calls which cannot handle the longer command lines. PDS is nice to them and it just strips off the extra characters. If those utilities were updated, many of them we don't own, we just get them from the people who create them. If they would update them to allow longer command lines we could easily handle it.

Q: You mentioned an upgrade to the wild card in PIP. Is this along the lines of question mark with partial file spec? A: (Reilly) Yes, question mark for partial file spec as well as imbedded asterisk.

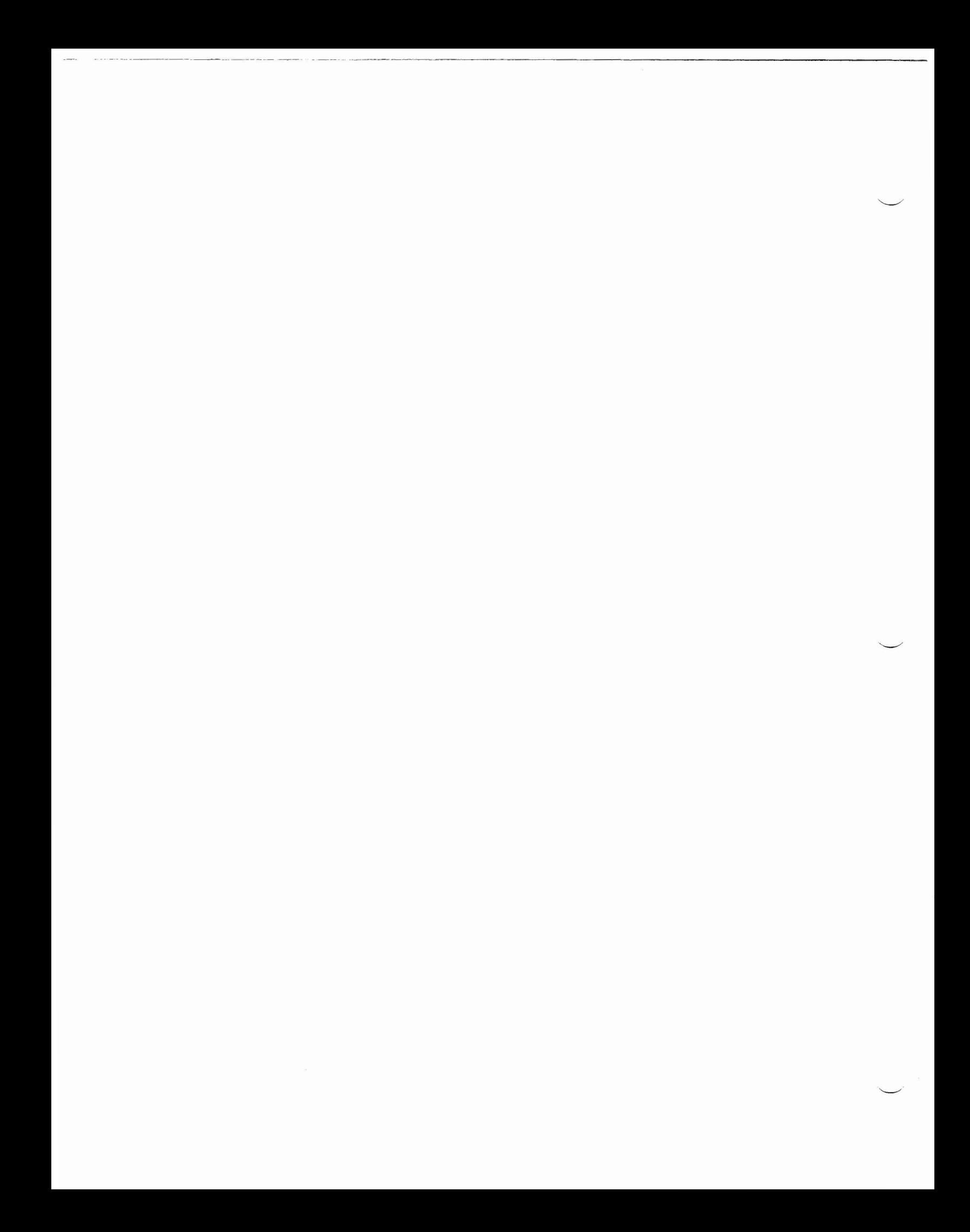

"'The Following are trademarks of Digital Equipment Corporation"

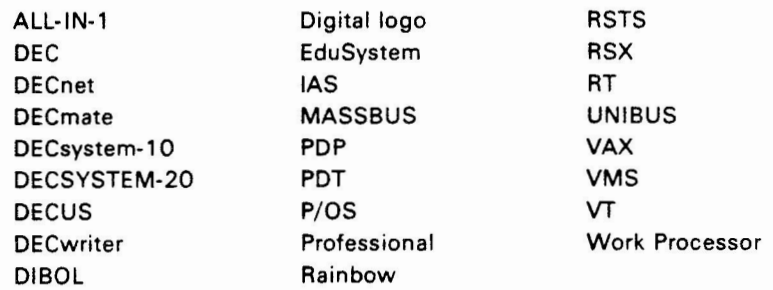

#### Copyright <sup>e</sup> DECUS and Digital Equipment Corporation 1985 All Rights Reserved

The information in this document is subject to change without notice and should not be construed as a commitment by Digital Equipment Corporation or DECUS. Digital Equipment Corporation and DECUS assume no responsibility for any errors that may appear in this document.

POLICY NOTICE TO ALL ATTENDEES OR CONTRIBUTORS "DECUS PRESENTATIONS, PUBLICATIONS, PROGRAMS, OR ANY OTHER PRODUCT WILL NOT CONTAIN TECHNICAL DATA/INFORMATION THAT IS PROPRIETARY, CLASSIFIED UNDER U.S. GOVERNED BY THE U.S. DEPARTMENT OF STATE'S INTERNATIONAL TRAFFIC IN **ARMS** REGULATIONS (/TAR)."

DEC US and Digital Equipment Corporation make no representation that in the interconnection of products in the manner described herein will not infringe on any existing or future patent rights nor do the descriptions contained herein imply the granting of licenses to utilize any software so described or to make, use or sell equipment constructed in accordance with these descriptions.

It is assumed that all articles submitted to the editor of this newsletter are with the authors' permission to publish in any DECUS publication. The articles are the responsiblity of the authors and, therefore, DECUS, Digital Equipment Corporation, and the editor assume no responsibility of liability for articles or information appearing in the document. The **views** herein **expressed are** those of the authors and do not necessarily **express** the **views** of DECUS or Digital Equipment Corporation.

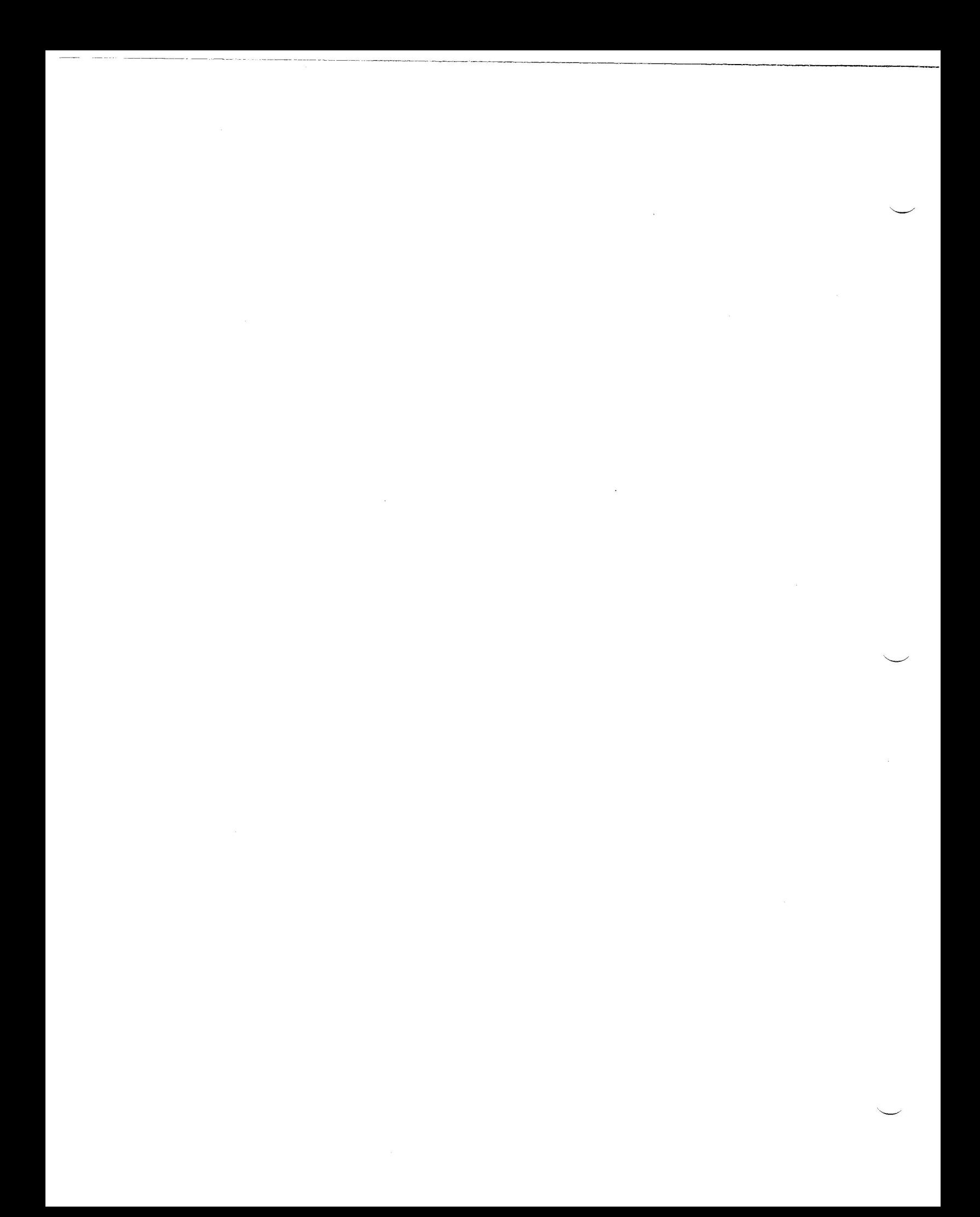